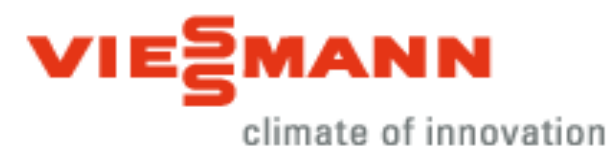

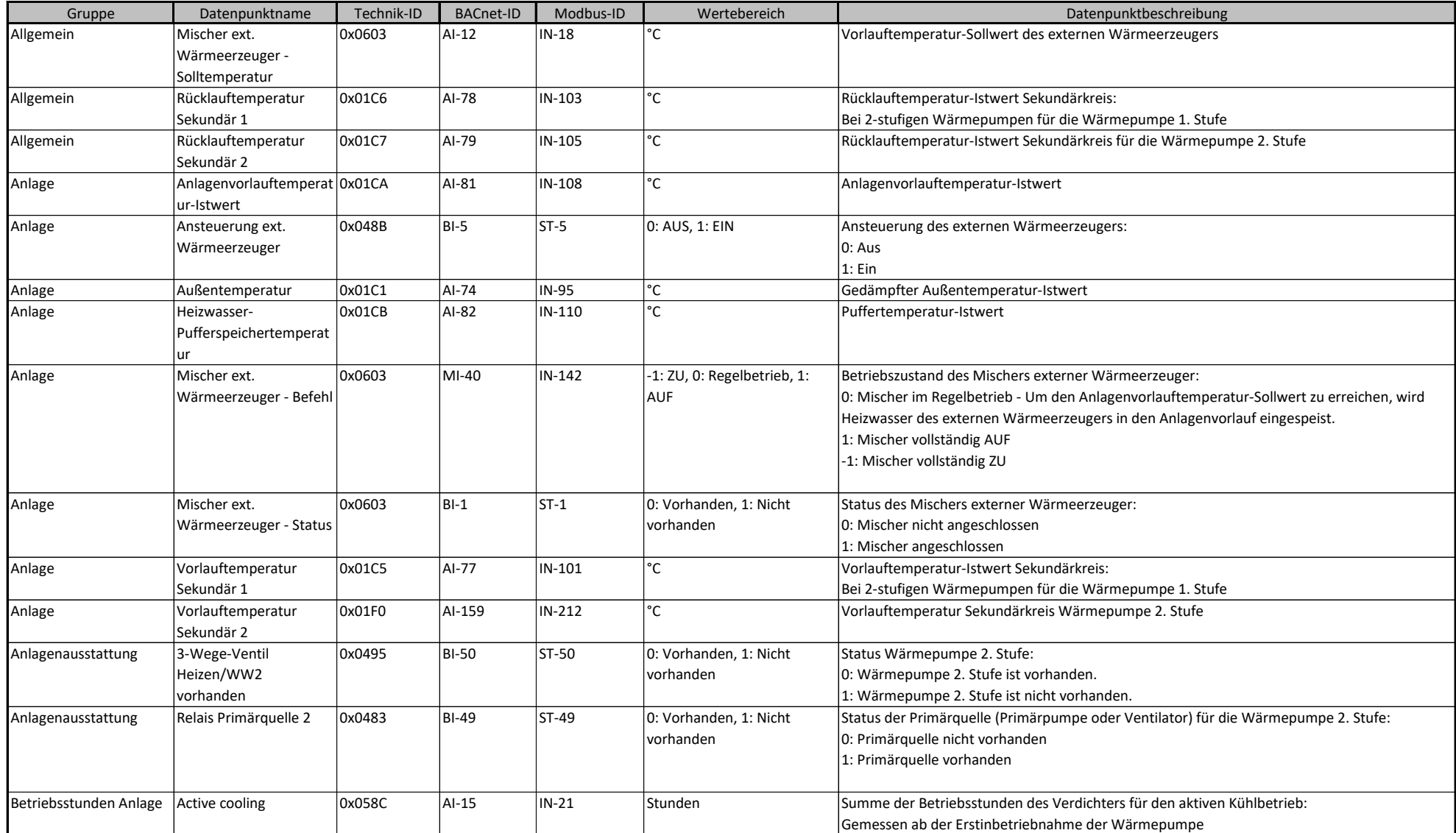

### **BACnet/Modbus Objekt-ID/Register-Nr. Berechnung:**

Objekt-ID=100000\*(Anlagen-Nr.- 1)+1000\*Teilnehmer-Nr.+"BACnet-ID" Register-Nr.=12500\*(Anlagen-Nr.- 1)+500\*(Teilnehmer-Nr.-1)+"Modbus-ID" 1/31

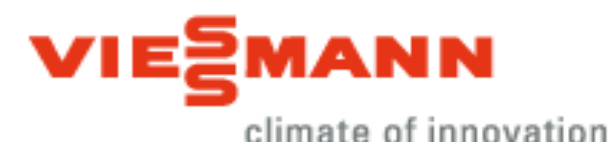

Gruppe **|** Datenpunktname | Technik-ID | BACnet-ID | Modbus-ID | Wertebereich | Natenpunktbeschreibung Betriebsstunden Anlage Heizkreispumpe Heizkreis A1/HK1 0x058D AI-23 IN-29 Stunden Summe der Betriebsstunden der Heizkreispumpe A1/HK1: Gemessen ab der Erstinbetriebnahme der Heizkreispumpe. Betriebsstunden Anlage Heizkreispumpe Heizkreis M2/HK2 0x058E AI-24 IN-30 Stunden Summe der Betriebsstunden der Heizkreispumpe M2/HK2: Gemessen ab der Erstinbetriebnahme der Heizkreispumpe. Betriebsstunden Anlage Heizkreispumpe Heizkreis M3/HK3 0x058F AI-25 IN-31 Stunden Summe der Betriebsstunden der Heizkreispumpe M3/HK3: Gemessen ab der Erstinbetriebnahme der Heizkreispumpe. Betriebsstunden Anlage Speicherladepumpe 0x0596 AI-38 IN-44 Stunden Summe der Betriebsstunden der Speicherladepumpe: Gemessen ab der Erstinbetriebnahme der Speicherladepumpe Betriebsstunden WP EEV1 Verdichter 0x05A8 AI-17 IN-23 Stunden Betriebsstunden WP | EEV2 Verdichter | 0x05A9 | AI-18 | IN-24 | Stunden Eingänge WP Schalter EVU-Sperre E-Heizstab 0x03C4 BI-66 ST-66 0: S\_AUS, 1: S\_EIN Heizwasser-Durchlauferhitzer gesperrt Energiebilanz Elektroenergie Heizen Verdichter 2 0x1661 |AI-139 |IN-189 |kWh | Energiebilanz Elektroenergie PV 0x1678 AI-119 IN-165 kWh Von der Photovoltaikanlage abgegebene Energiemenge der letzten 12 Monate in kWh Energiebilanz Energiebilanz Faktor 0x163F AV-52 HO-66 Gibt den eingestellten Faktor für die von der Wärmepumpe gelieferten Energiewerte an Energiebilanz Heizwärme Heizen Verdichter 2 0x1641 | AI-138 | IN-188 | kWh Energiebilanz Ist-Leistungszahl COP des Verdichters 0x1690 AI-135 IN-185 Ist-Leistungszahl COP des Verdichters: - Bei 2-stufigen Wärmepumpen für die Wärmepumpe 1. Stufe Bei Wärmepumpen mit 2-stufigem Kältekreis für Verdichter 1: zeigt den Momentanwert an. Energiebilanz Ist-Leistungszahl des Verdichters 2 0x1691 AI-65 IN-83 Leistungszahl COP des Verdichters für die Wärmepumpe 2. Stufe oder des Verdichters 2 bei Wärmepumpen mit 2-stufigem Kältekreis: zeigt den Momentanwert an. Energiebilanz Jahresarbeitszahl Kühlen 0x1683 AI-137 IN-187 Berechnete Jahresarbeitszahl der Wärmepumpe für Raumkühlung Energiebilanz Mittlere primäre Eingangstemperatur 0x16B0 AI-136 IN-186 <sup>o</sup>C Energiebilanz Mittlere sekundäre Rücklauftemperatur RL1 0x16B3 AI-68 IN-86 °C Gemittelter Rücklauftemperatur-Istwert Sekundärkreis: Bei 2-stufigen Wärmepumpen für die Wärmepumpe 1. Stufe Energiebilanz Mittlere sekundäre Rücklauftemperatur RL2 0x16B4 AI-69 IN-87 °C Gemittelter Rücklauftemperatur-Istwert Sekundärkreis für die Wärmepumpe 2. Stufe

#### **BACnet/Modbus Objekt-ID/Register-Nr. Berechnung:**

Objekt-ID=100000\*(Anlagen-Nr.- 1)+1000\*Teilnehmer-Nr.+"BACnet-ID" Register-Nr.=12500\*(Anlagen-Nr.- 1)+500\*(Teilnehmer-Nr.-1)+"Modbus-ID" 2/31

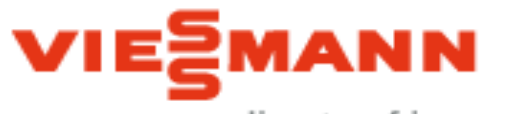

climate of innovation

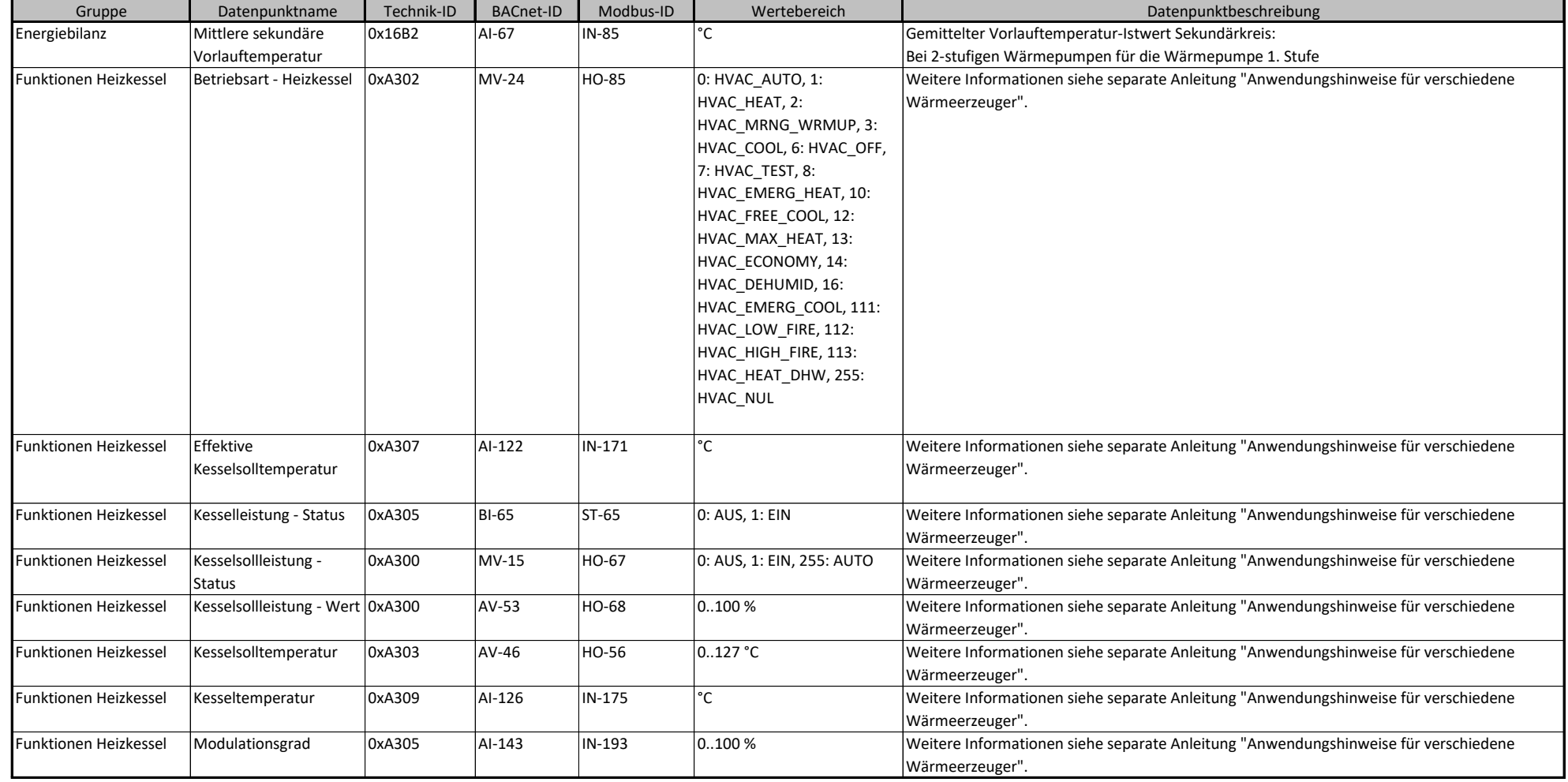

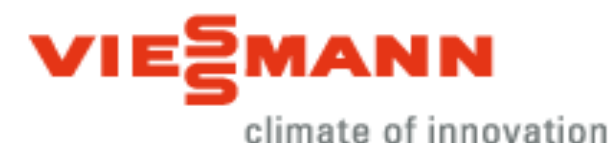

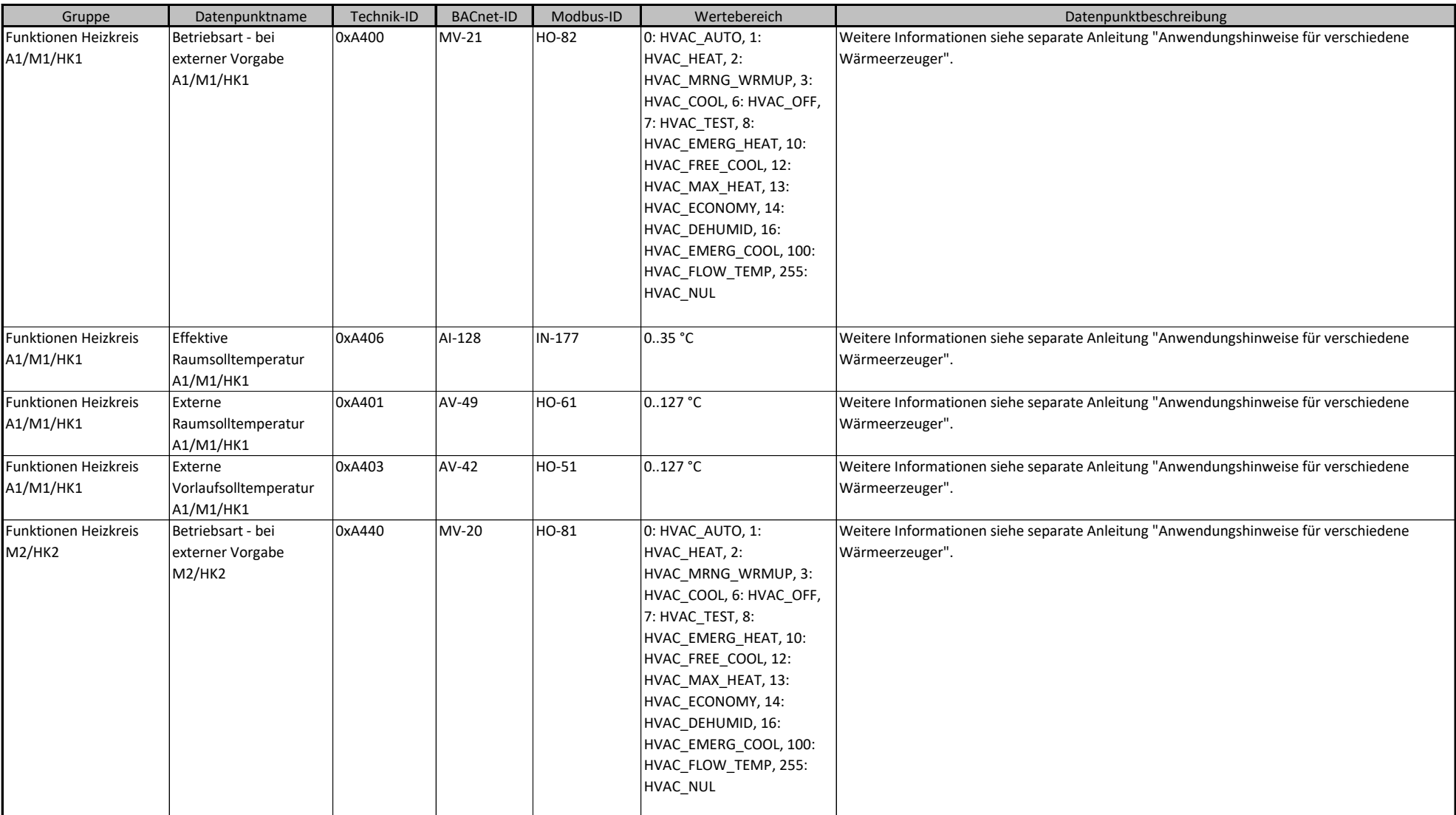

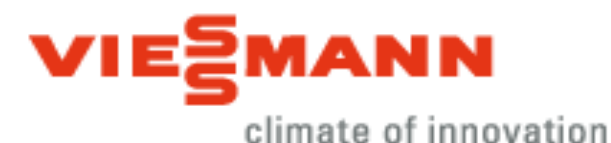

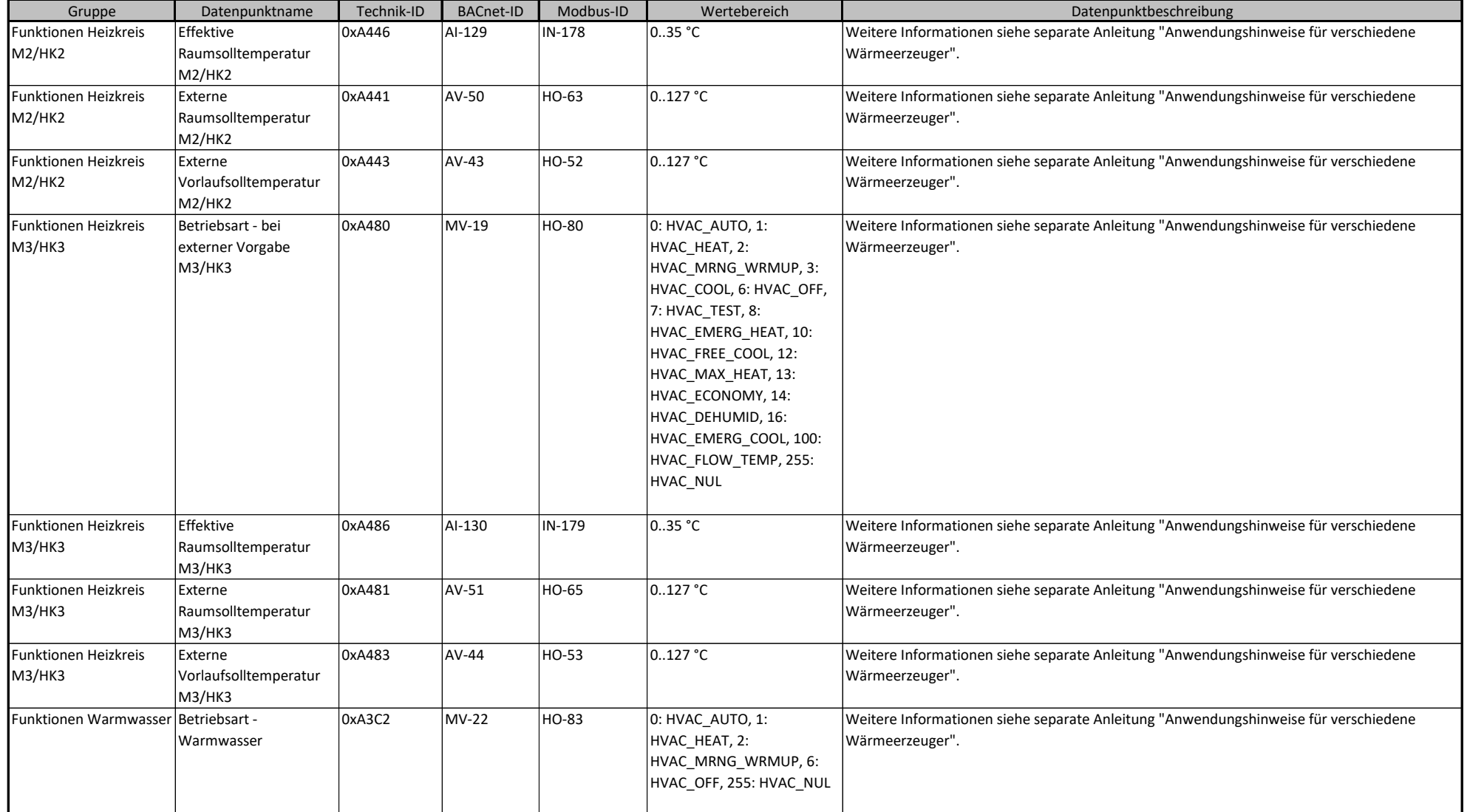

## **BACnet/Modbus Objekt-ID/Register-Nr. Berechnung:**

Objekt-ID=100000\*(Anlagen-Nr.- 1)+1000\*Teilnehmer-Nr.+"BACnet-ID" Register-Nr.=12500\*(Anlagen-Nr.- 1)+500\*(Teilnehmer-Nr.-1)+"Modbus-ID" 5/31

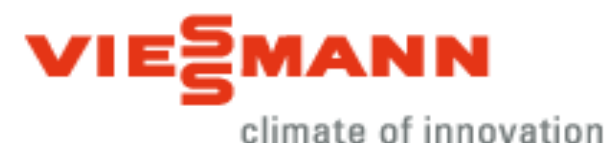

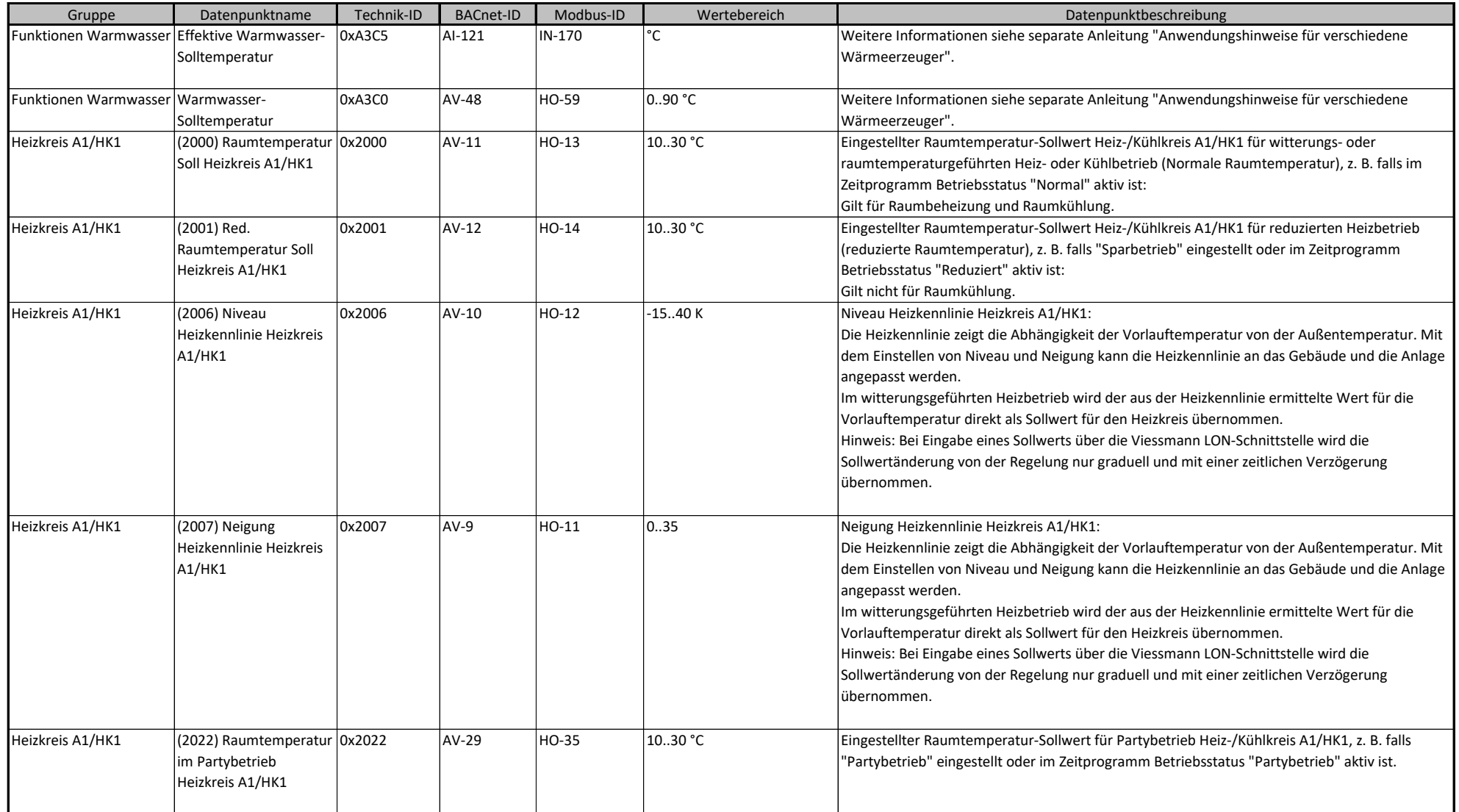

### **BACnet/Modbus Objekt-ID/Register-Nr. Berechnung:**

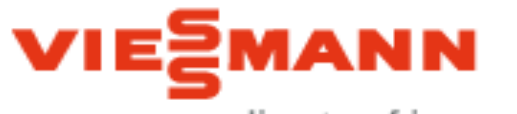

climate of innovation

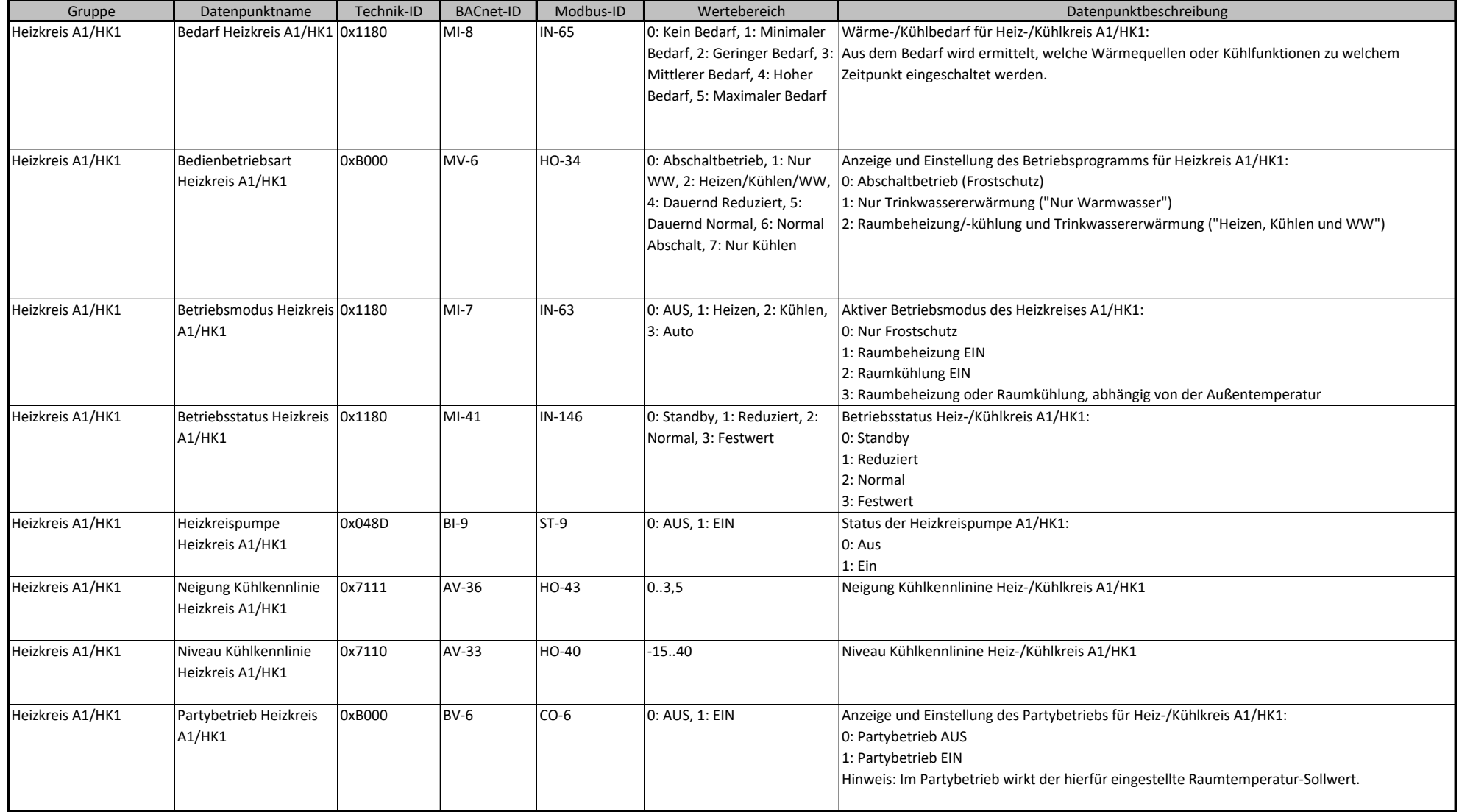

### **BACnet/Modbus Objekt-ID/Register-Nr. Berechnung:**

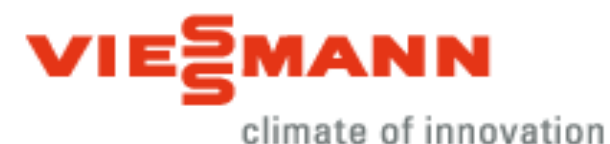

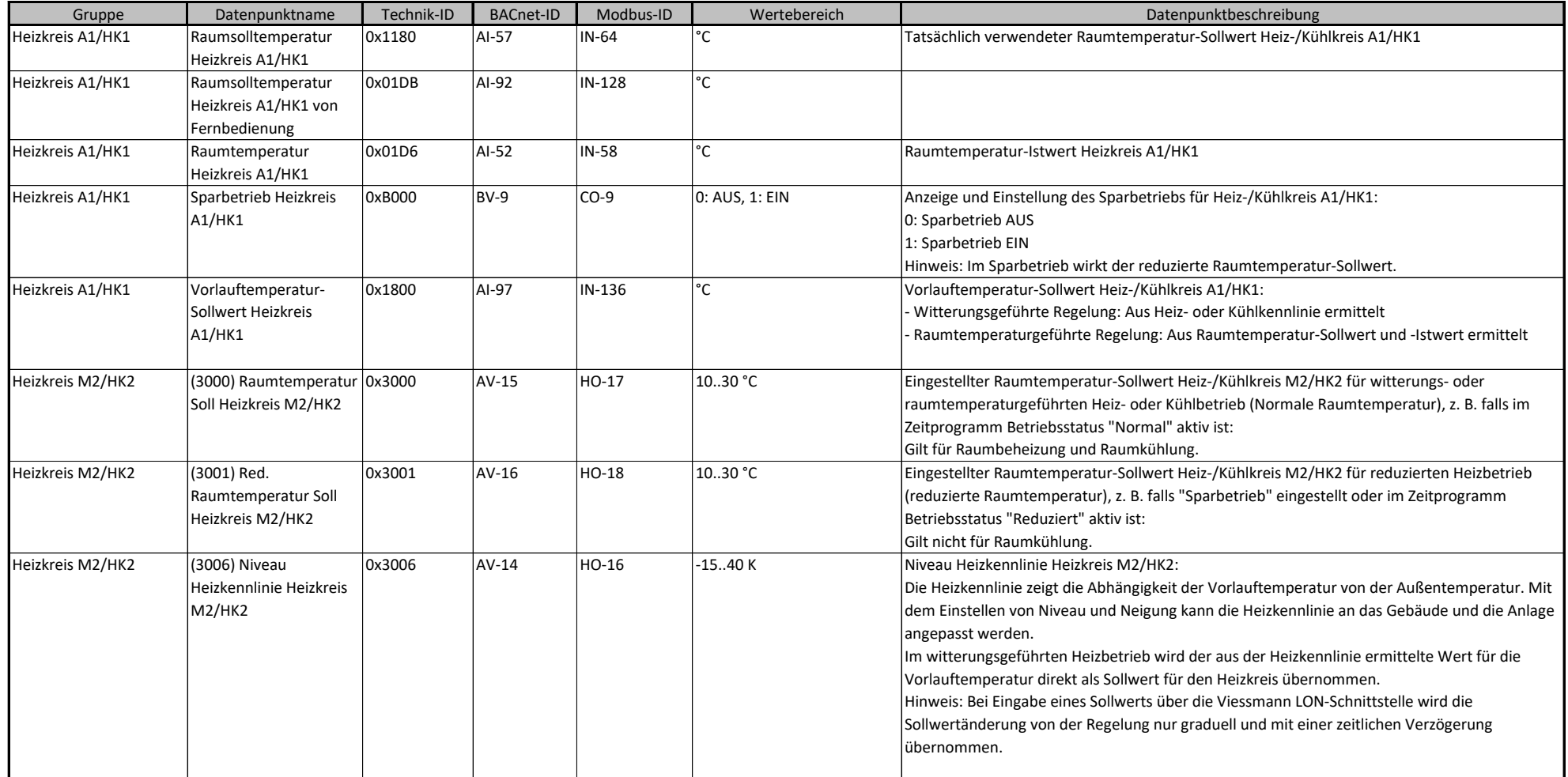

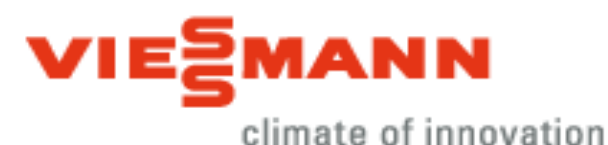

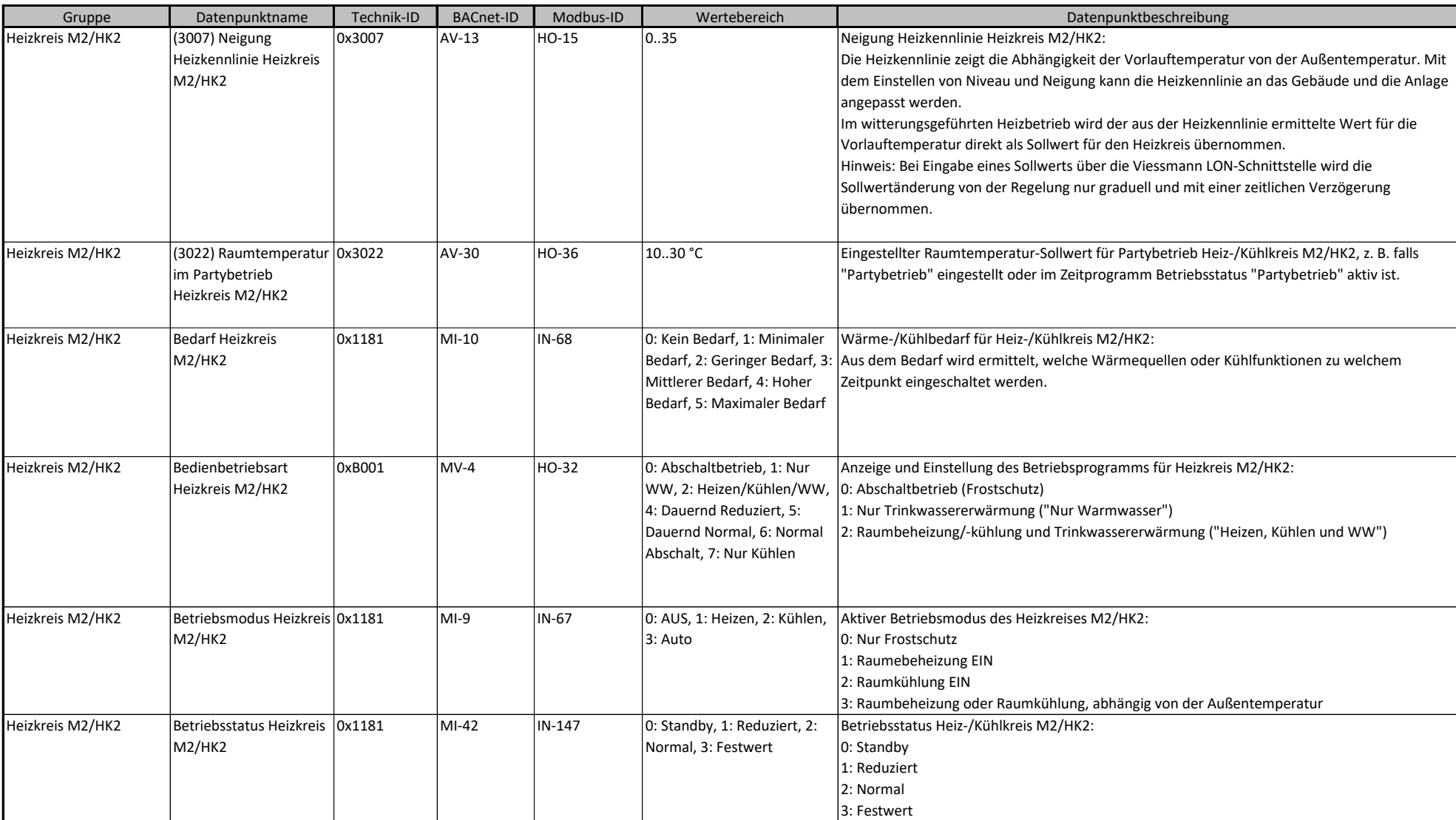

### **BACnet/Modbus Objekt-ID/Register-Nr. Berechnung:**

Objekt-ID=100000\*(Anlagen-Nr.- 1)+1000\*Teilnehmer-Nr.+"BACnet-ID" Register-Nr.=12500\*(Anlagen-Nr.- 1)+500\*(Teilnehmer-Nr.-1)+"Modbus-ID" 9/31

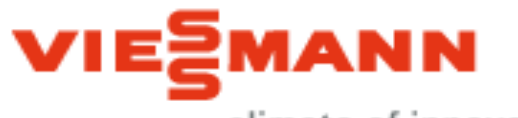

climate of innovation

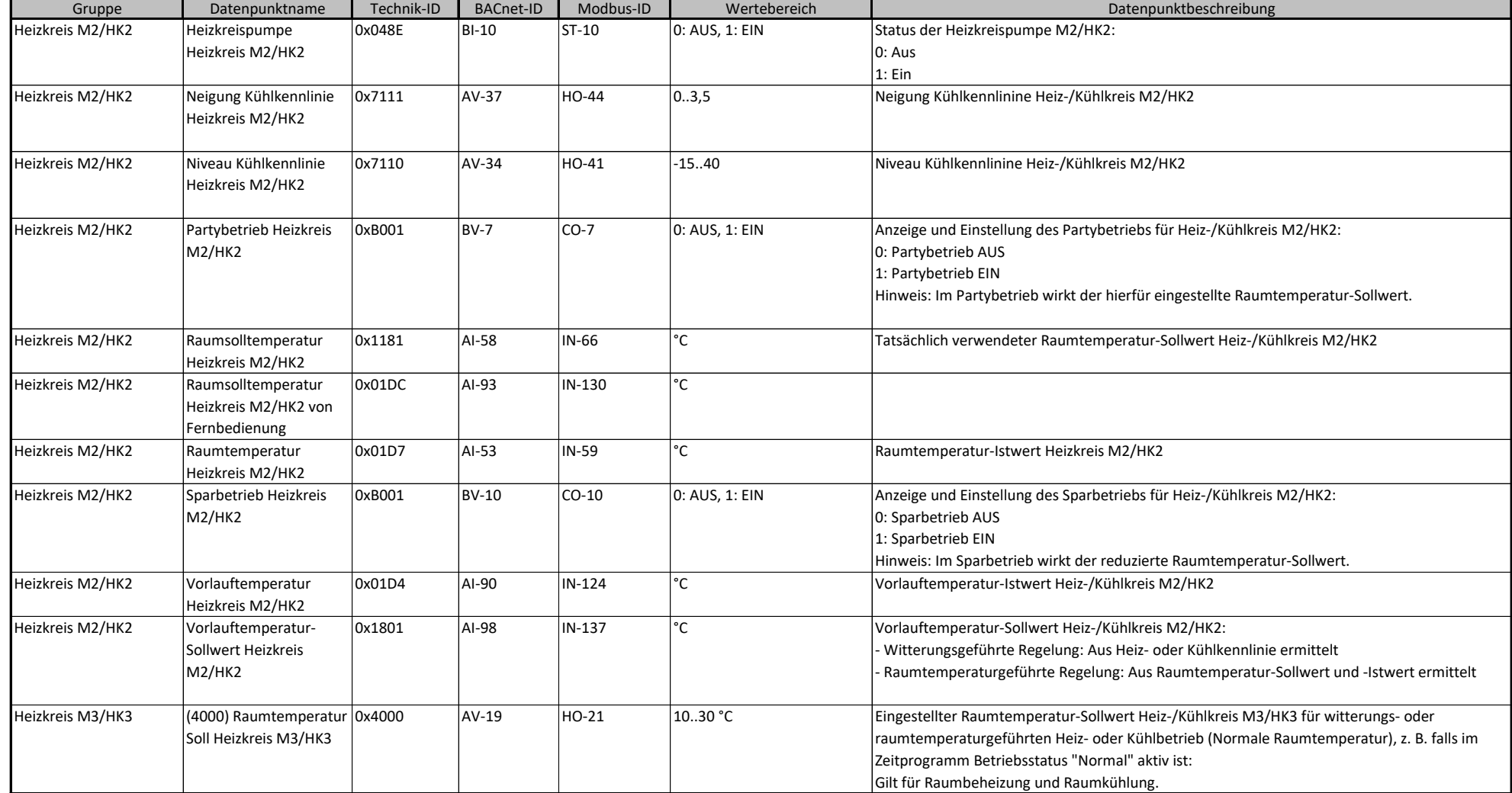

### **BACnet/Modbus Objekt-ID/Register-Nr. Berechnung:**

Objekt-ID=100000\*(Anlagen-Nr.- 1)+1000\*Teilnehmer-Nr.+"BACnet-ID" Register-Nr.=12500\*(Anlagen-Nr.- 1)+500\*(Teilnehmer-Nr.-1)+"Modbus-ID" 10/31

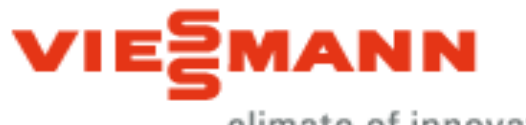

climate of innovation

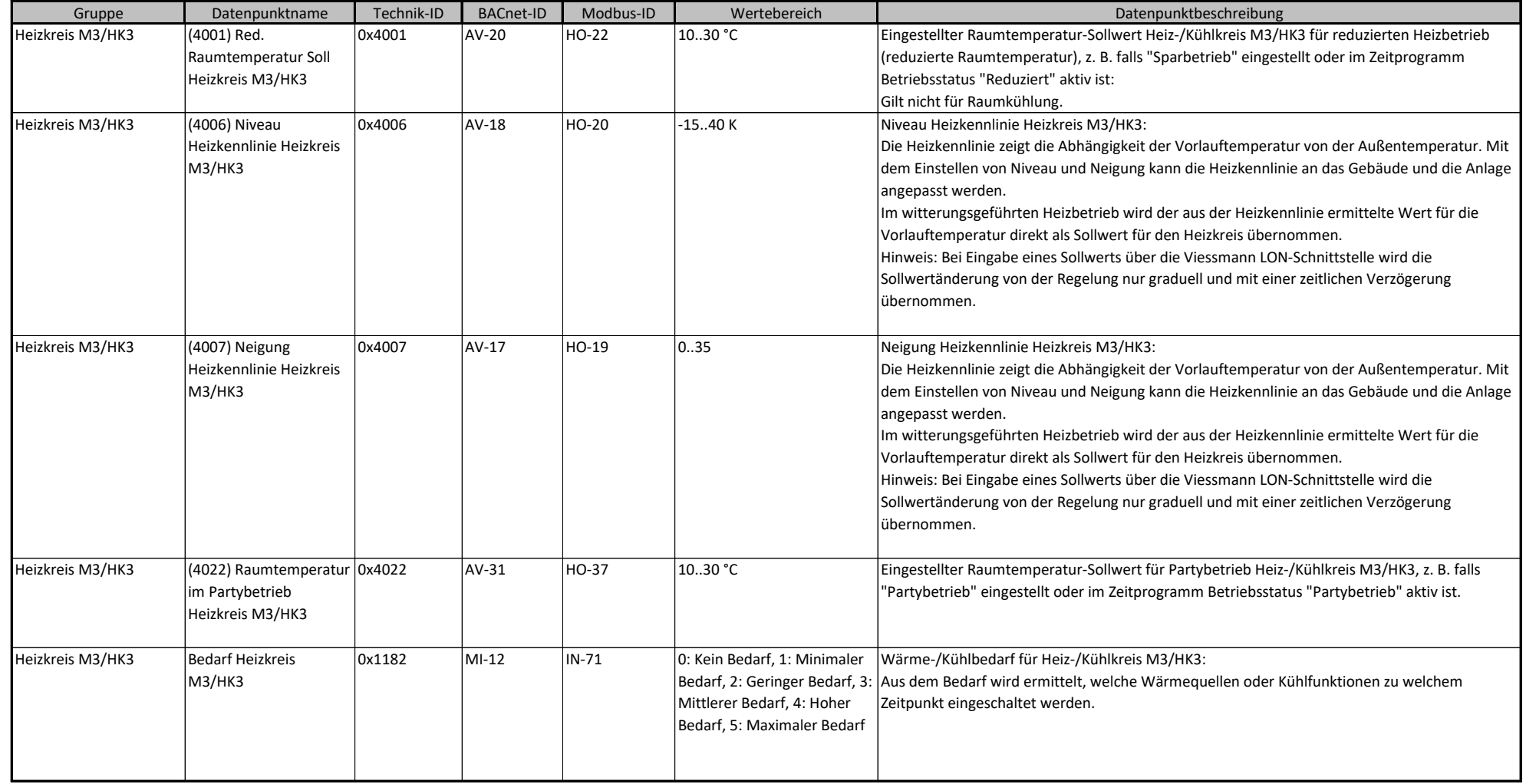

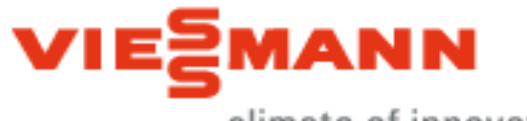

climate of innovation

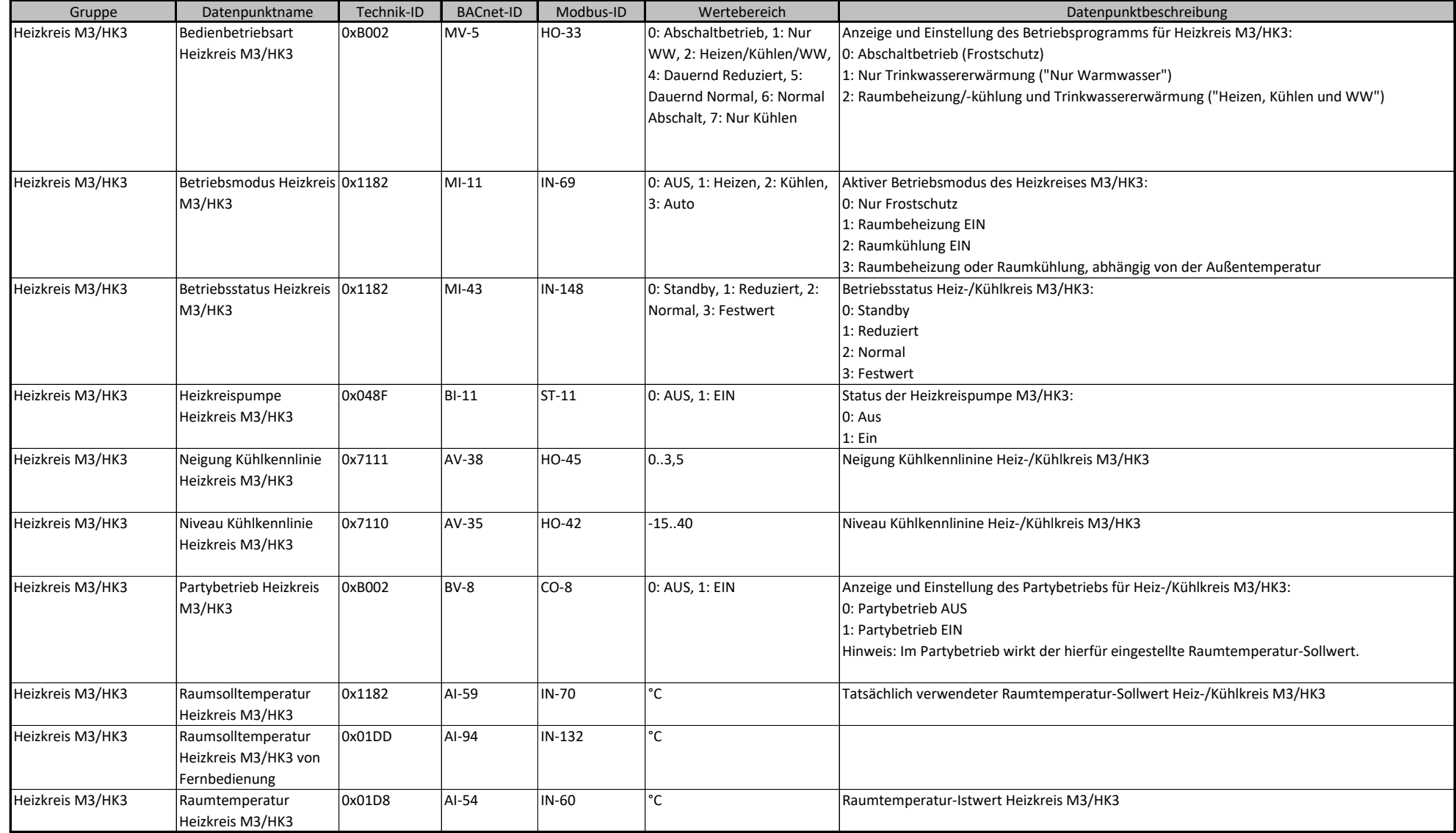

### **BACnet/Modbus Objekt-ID/Register-Nr. Berechnung:**

Objekt-ID=100000\*(Anlagen-Nr.- 1)+1000\*Teilnehmer-Nr.+"BACnet-ID" Register-Nr.=12500\*(Anlagen-Nr.- 1)+500\*(Teilnehmer-Nr.-1)+"Modbus-ID" 12/31

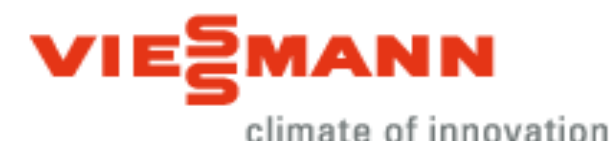

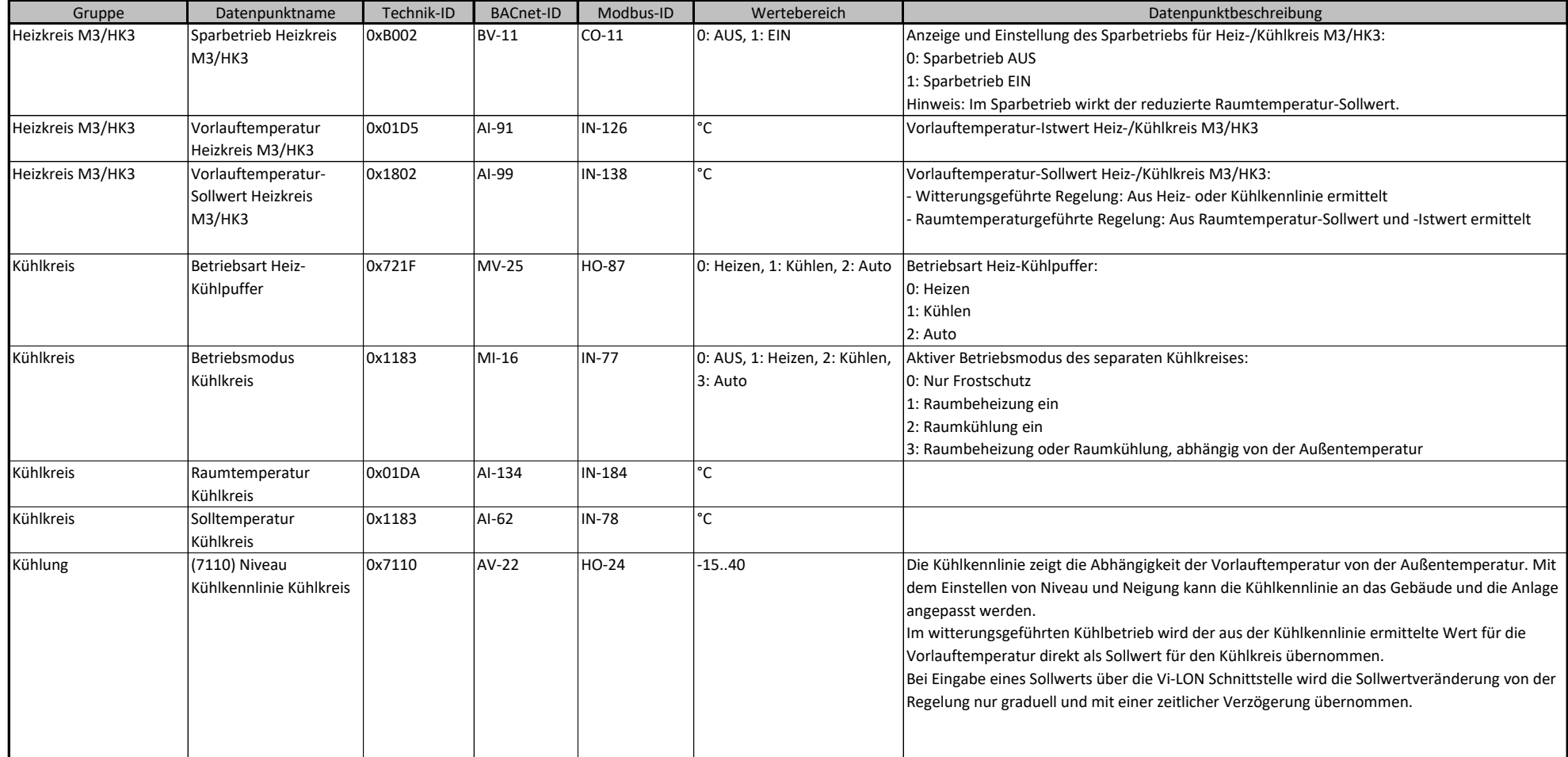

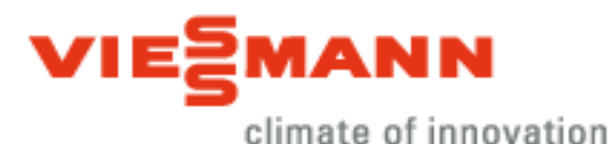

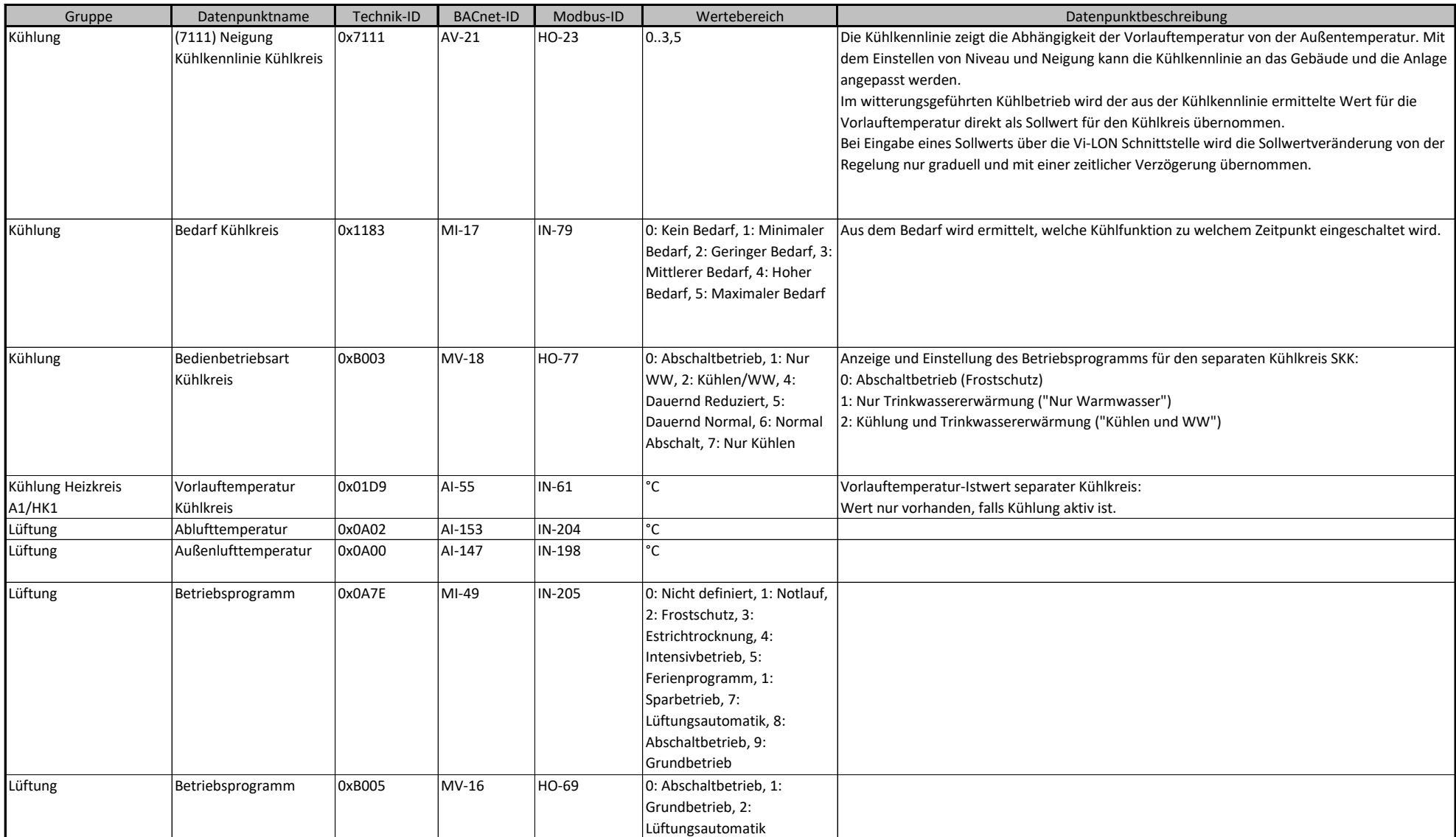

### **BACnet/Modbus Objekt-ID/Register-Nr. Berechnung:**

Objekt-ID=100000\*(Anlagen-Nr.- 1)+1000\*Teilnehmer-Nr.+"BACnet-ID" Register-Nr.=12500\*(Anlagen-Nr.- 1)+500\*(Teilnehmer-Nr.-1)+"Modbus-ID" 14/31

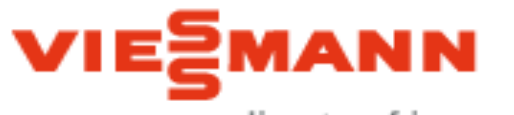

climate of innovation

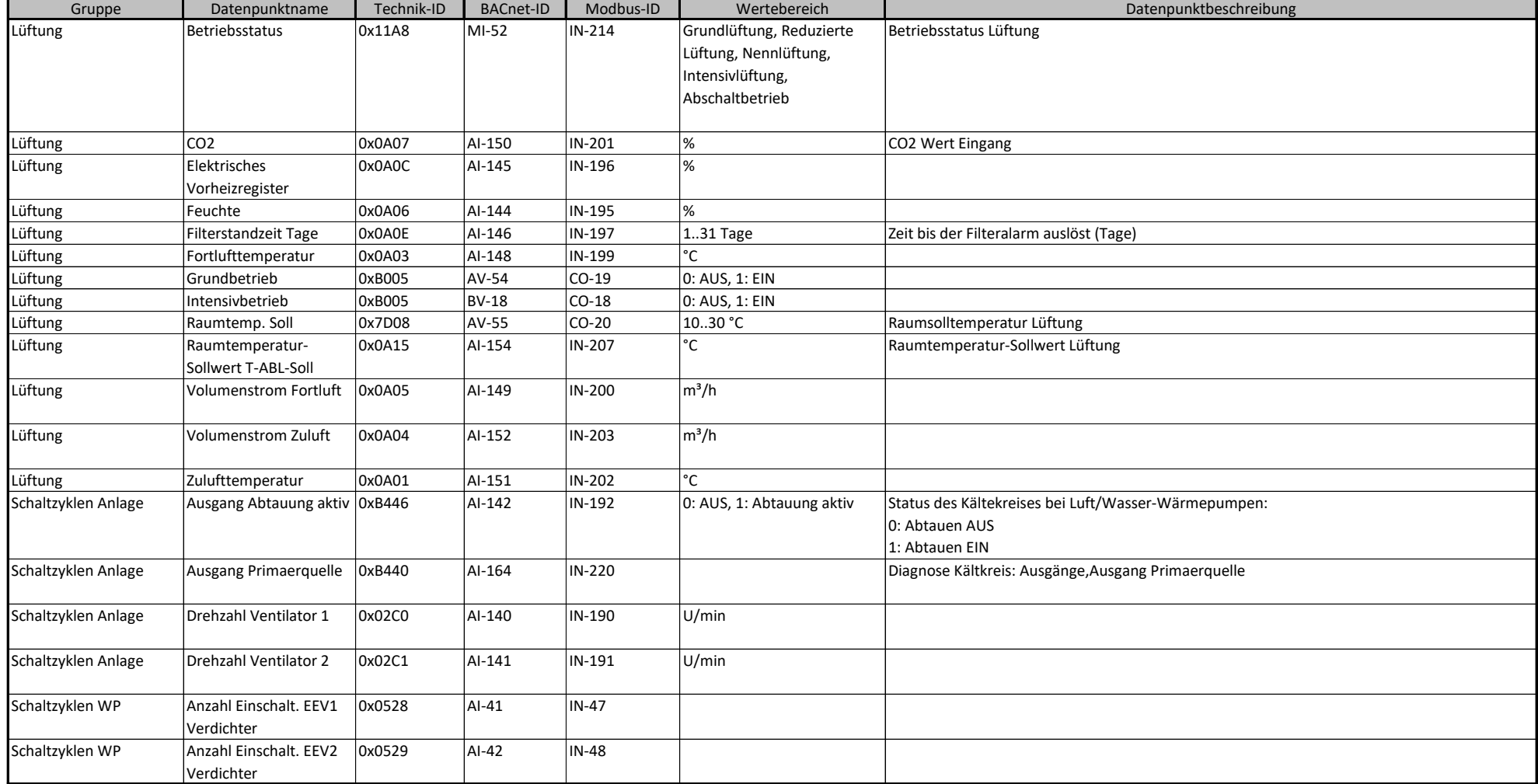

## **BACnet/Modbus Objekt-ID/Register-Nr. Berechnung:**

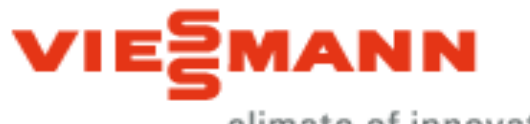

climate of innovation

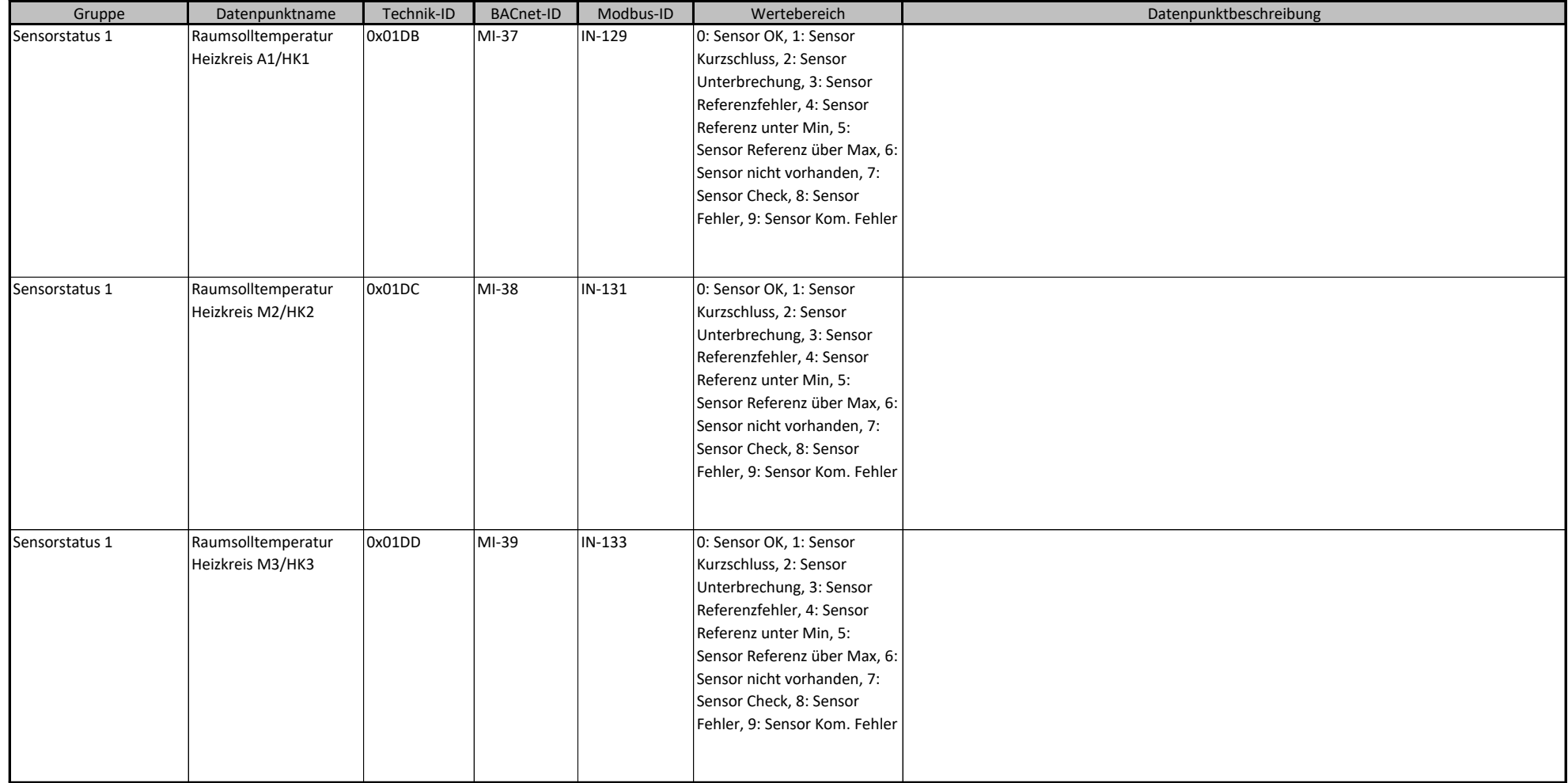

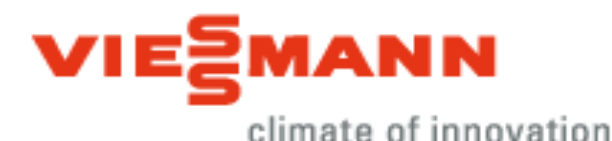

Gruppe **|** Datenpunktname | Technik-ID | BACnet-ID | Modbus-ID | Wertebereich | Natenpunktbeschreibung Sensorstatus 1 Raumtemperatur Heizkreis A1/HK1 0x01D6 | MI-19 | IN-91 | 0: Sensor OK, 1: Sensor Kurzschluss, 2: Sensor Unterbrechung, 3: Sensor Referenzfehler, 4: Sensor Referenz unter Min, 5: Sensor Referenz über Max, 6: Sensor nicht vorhanden, 7: Sensor Check, 8: Sensor Fehler, 9: Sensor Kom. Fehler Status des Raumtemperatursensors für den Heizkreis A1/HK1: 0: Sensor ist i. O. 1: Kurzschluss 2: Unterbrechung Sensorstatus 1 Raumtemperatur Kühlkreis 0x01DA MI-48 IN-194 0: Sensor OK, 1: Sensor Kurzschluss, 2: Sensor Unterbrechung, 3: Sensor Referenzfehler, 4: Sensor Referenz unter Min, 5: Sensor Referenz über Max, 6: Sensor nicht vorhanden, 7: Sensor Check, 8: Sensor Fehler, 9: Sensor Kom. Fehler Status des Sensors Sensorstatus 1 Rücklauftemperatur Primärquelle 0x01C4 | MI-24 | IN-100 | 0: Sensor OK, 1: Sensor Kurzschluss, 2: Sensor Unterbrechung, 3: Sensor Referenzfehler, 4: Sensor Referenz unter Min, 5: Sensor Referenz über Max, 6: Sensor nicht vorhanden, 7: Sensor Check, 8: Sensor Fehler, 9: Sensor Kom. Fehler Status der Rücklauftemperatursensors Primärkreis oder des Luftaustrittstemperatursensors: 0: Sensor ist i. O. 1: Kurzschluss 2: Unterbrechung Bei 2-stufigen Wärmepumpen für die Wärmepumpe 1. Stufe

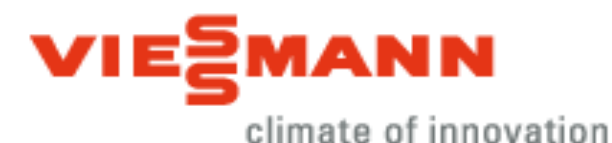

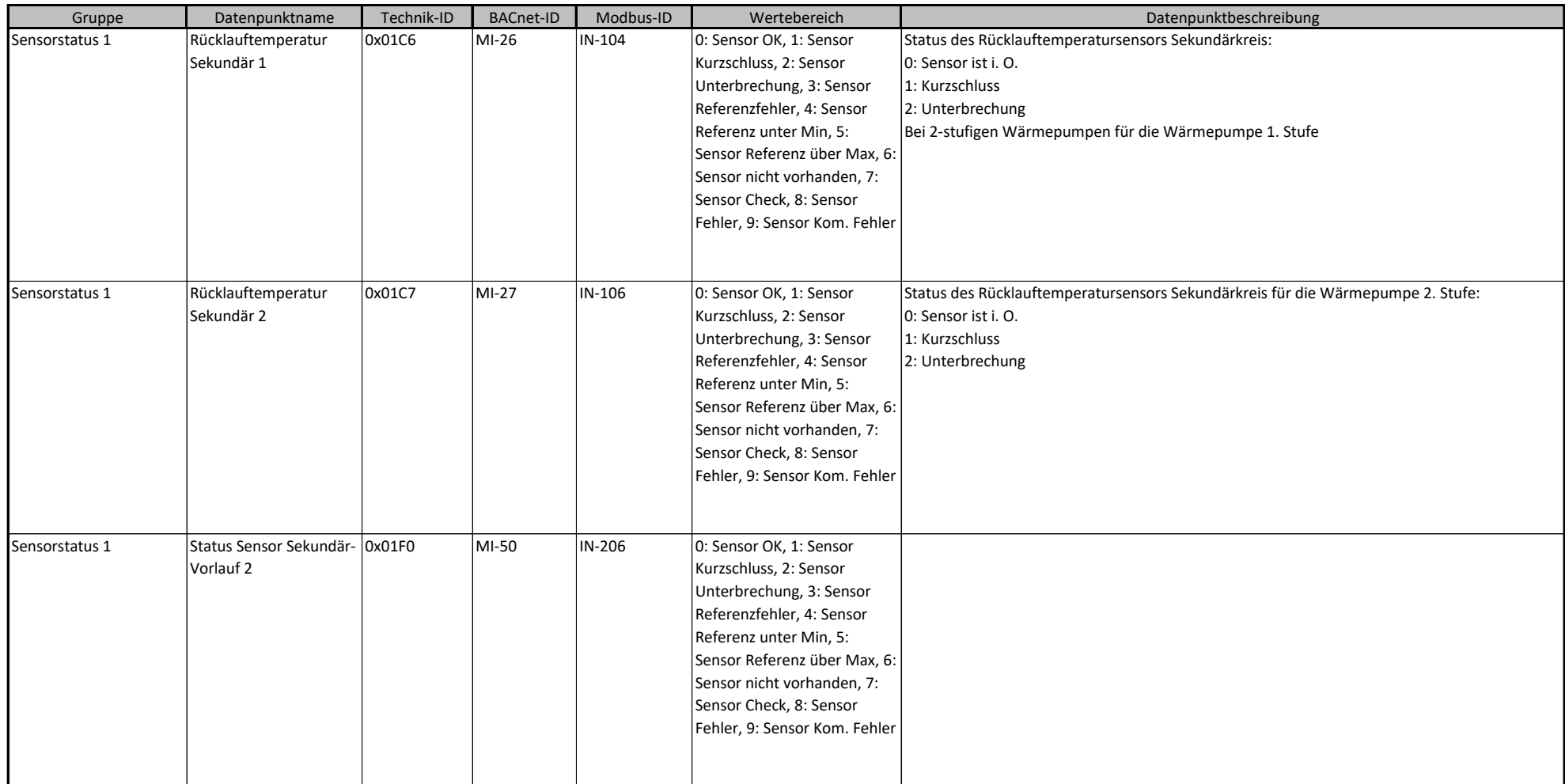

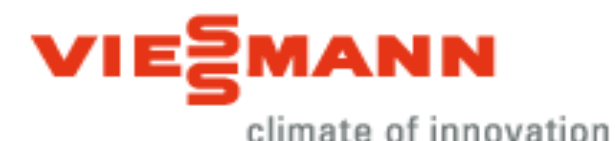

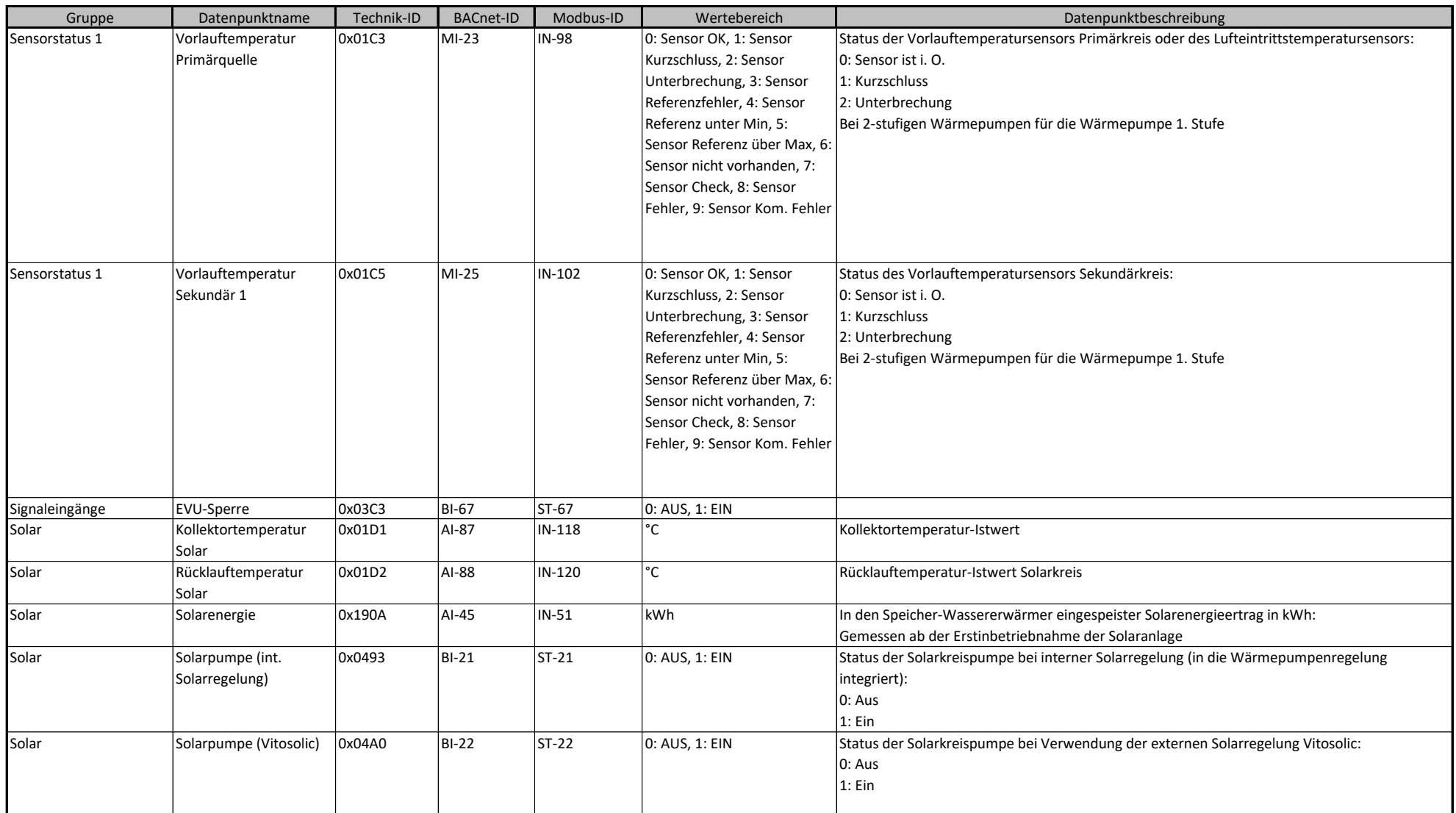

### **BACnet/Modbus Objekt-ID/Register-Nr. Berechnung:**

Objekt-ID=100000\*(Anlagen-Nr.- 1)+1000\*Teilnehmer-Nr.+"BACnet-ID" Register-Nr.=12500\*(Anlagen-Nr.- 1)+500\*(Teilnehmer-Nr.-1)+"Modbus-ID" 19/31

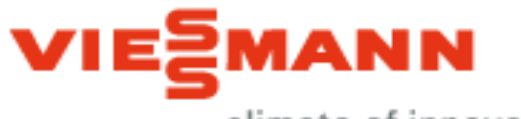

climate of innovation

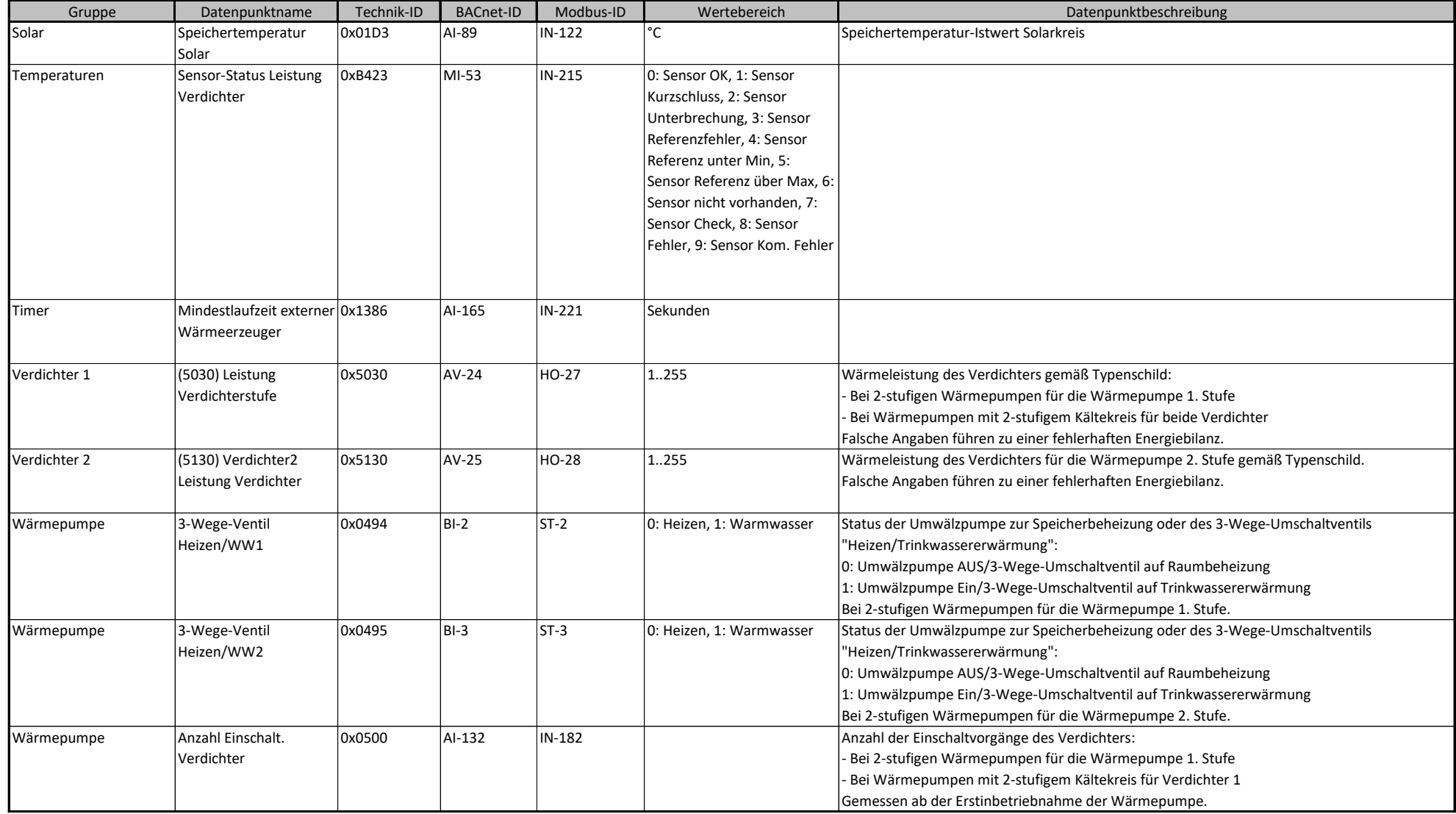

#### **BACnet/Modbus Objekt-ID/Register-Nr. Berechnung:**

Objekt-ID=100000\*(Anlagen-Nr.- 1)+1000\*Teilnehmer-Nr.+"BACnet-ID" Register-Nr.=12500\*(Anlagen-Nr.- 1)+500\*(Teilnehmer-Nr.-1)+"Modbus-ID" 20/31

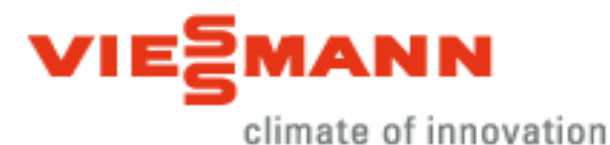

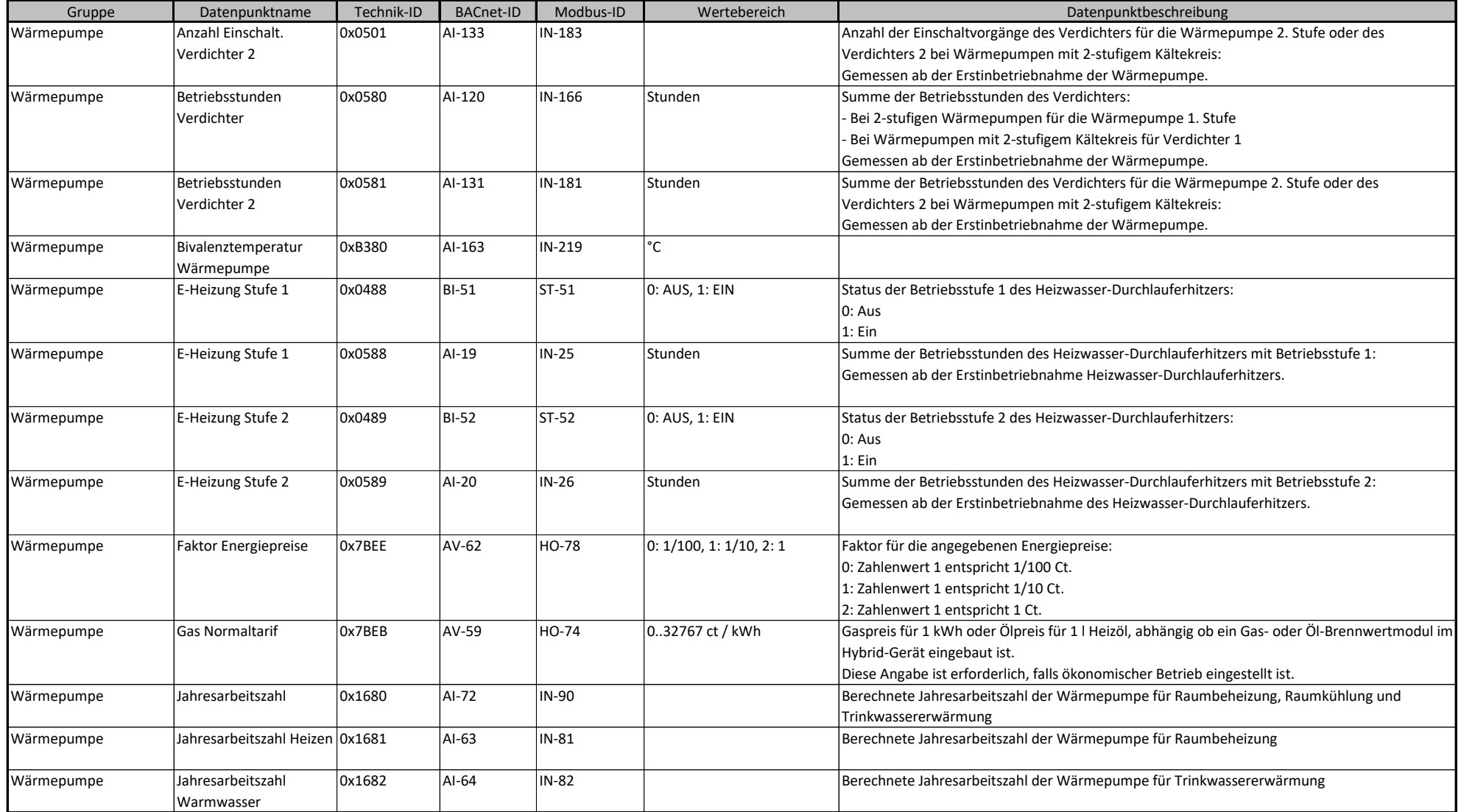

### **BACnet/Modbus Objekt-ID/Register-Nr. Berechnung:**

Objekt-ID=100000\*(Anlagen-Nr.- 1)+1000\*Teilnehmer-Nr.+"BACnet-ID" Register-Nr.=12500\*(Anlagen-Nr.- 1)+500\*(Teilnehmer-Nr.-1)+"Modbus-ID" 21/31

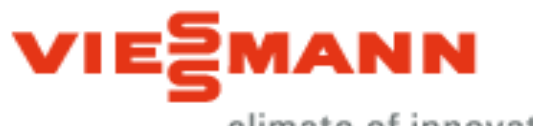

climate of innovation

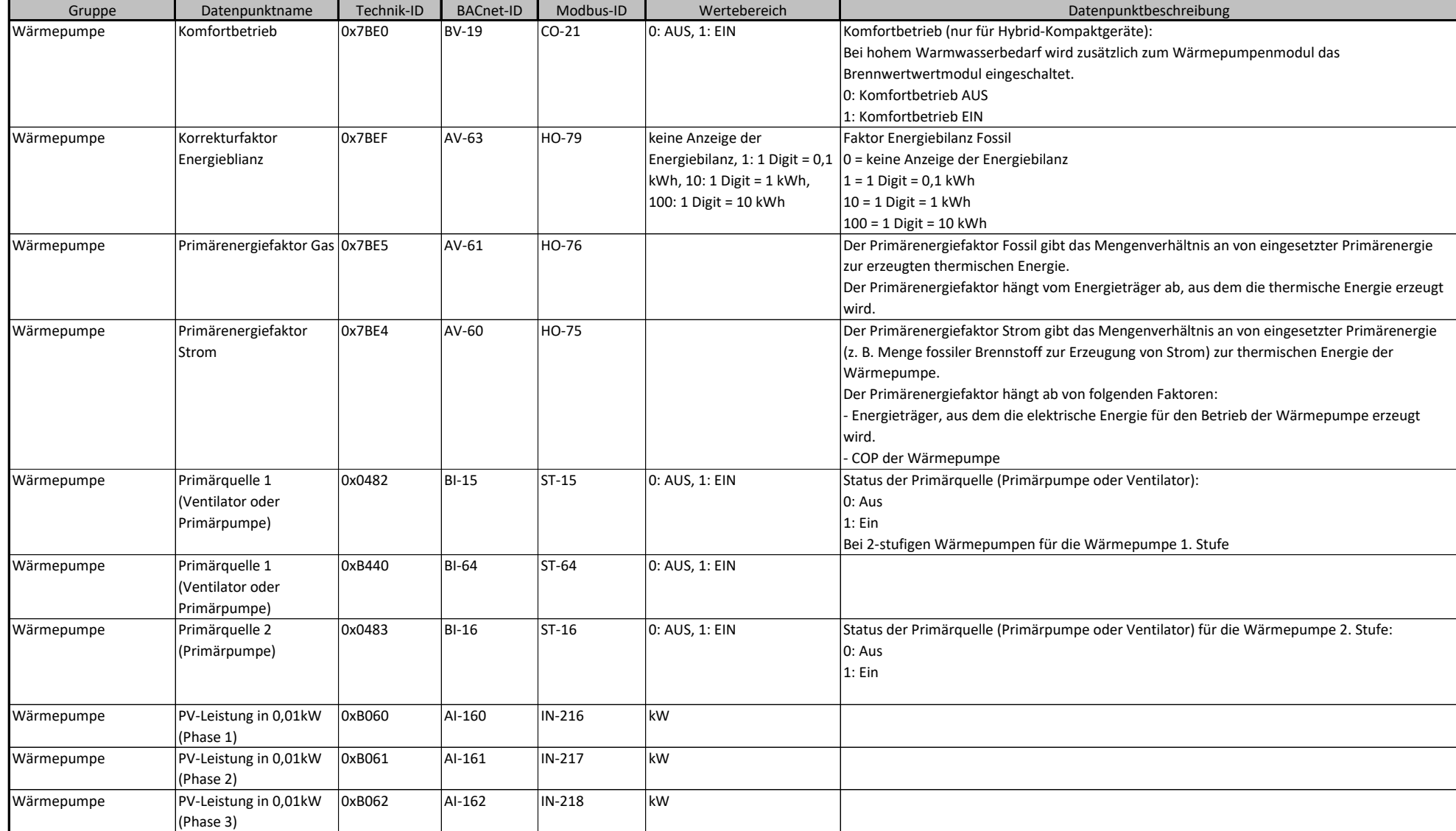

### **BACnet/Modbus Objekt-ID/Register-Nr. Berechnung:**

Objekt-ID=100000\*(Anlagen-Nr.- 1)+1000\*Teilnehmer-Nr.+"BACnet-ID" Register-Nr.=12500\*(Anlagen-Nr.- 1)+500\*(Teilnehmer-Nr.-1)+"Modbus-ID" 22/31

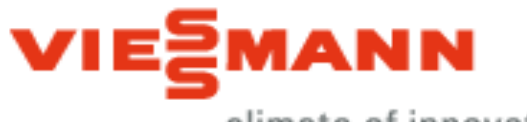

climate of innovation

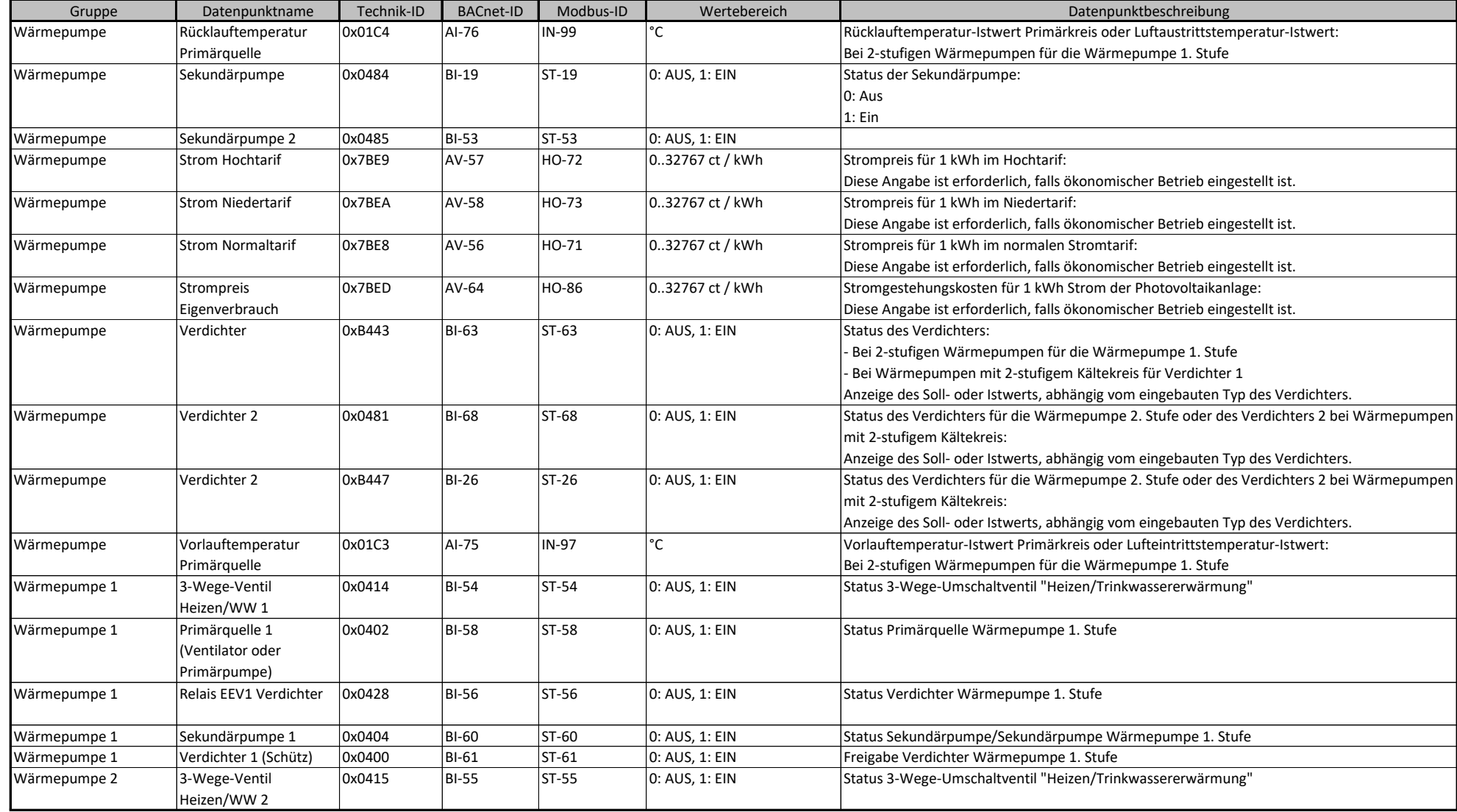

### **BACnet/Modbus Objekt-ID/Register-Nr. Berechnung:**

Objekt-ID=100000\*(Anlagen-Nr.- 1)+1000\*Teilnehmer-Nr.+"BACnet-ID" Register-Nr.=12500\*(Anlagen-Nr.- 1)+500\*(Teilnehmer-Nr.-1)+"Modbus-ID" 23/31

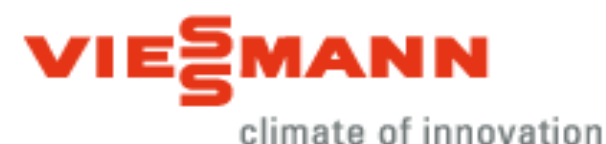

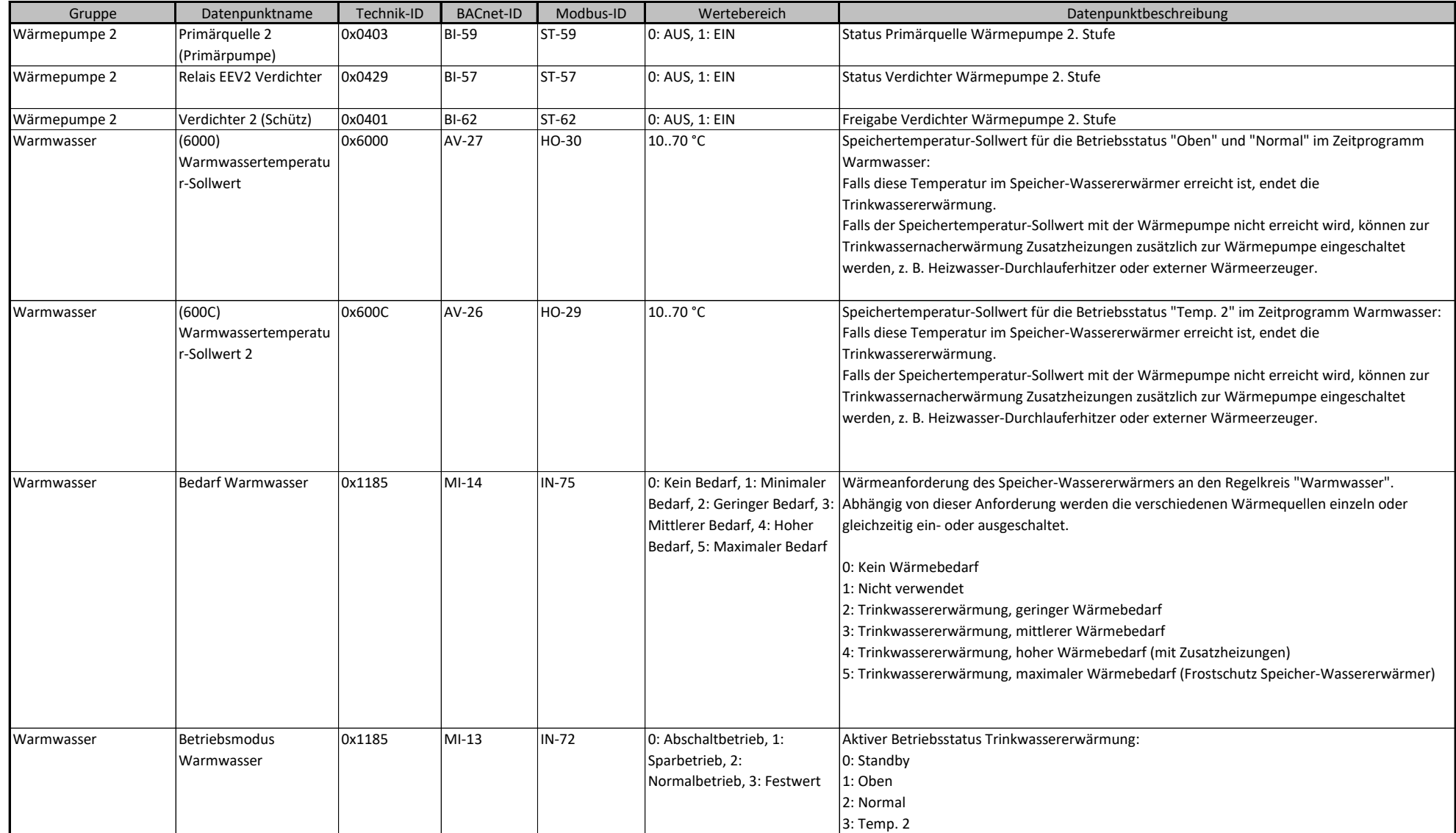

### **BACnet/Modbus Objekt-ID/Register-Nr. Berechnung:**

Objekt-ID=100000\*(Anlagen-Nr.- 1)+1000\*Teilnehmer-Nr.+"BACnet-ID" Register-Nr.=12500\*(Anlagen-Nr.- 1)+500\*(Teilnehmer-Nr.-1)+"Modbus-ID" 24/31

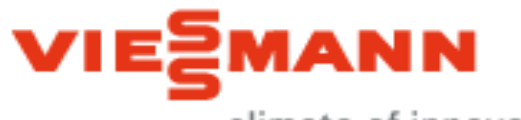

climate of innovation

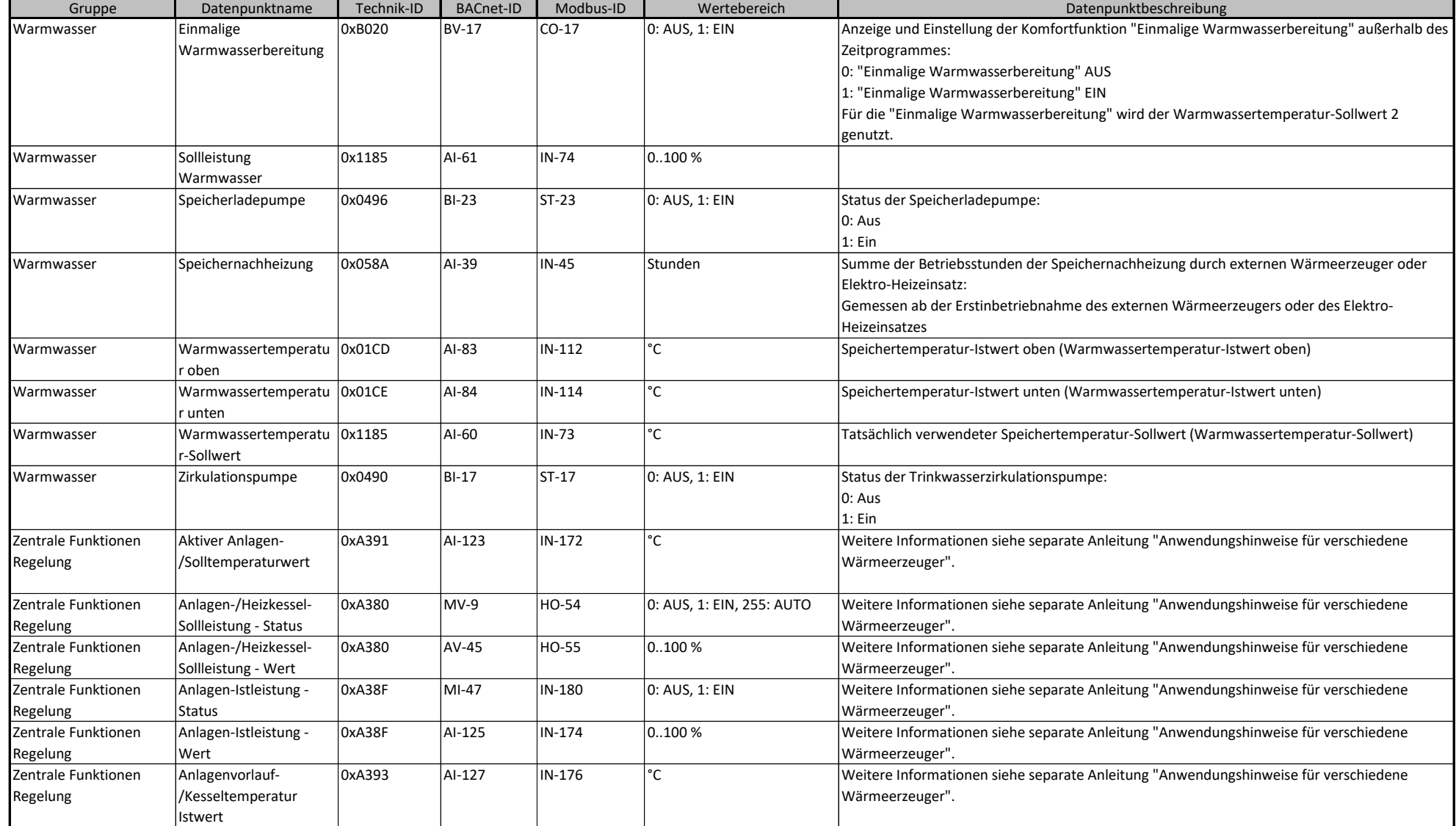

### **BACnet/Modbus Objekt-ID/Register-Nr. Berechnung:**

Objekt-ID=100000\*(Anlagen-Nr.- 1)+1000\*Teilnehmer-Nr.+"BACnet-ID" Register-Nr.=12500\*(Anlagen-Nr.- 1)+500\*(Teilnehmer-Nr.-1)+"Modbus-ID" 25/31

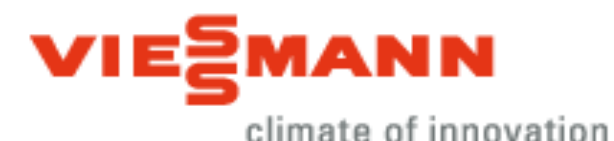

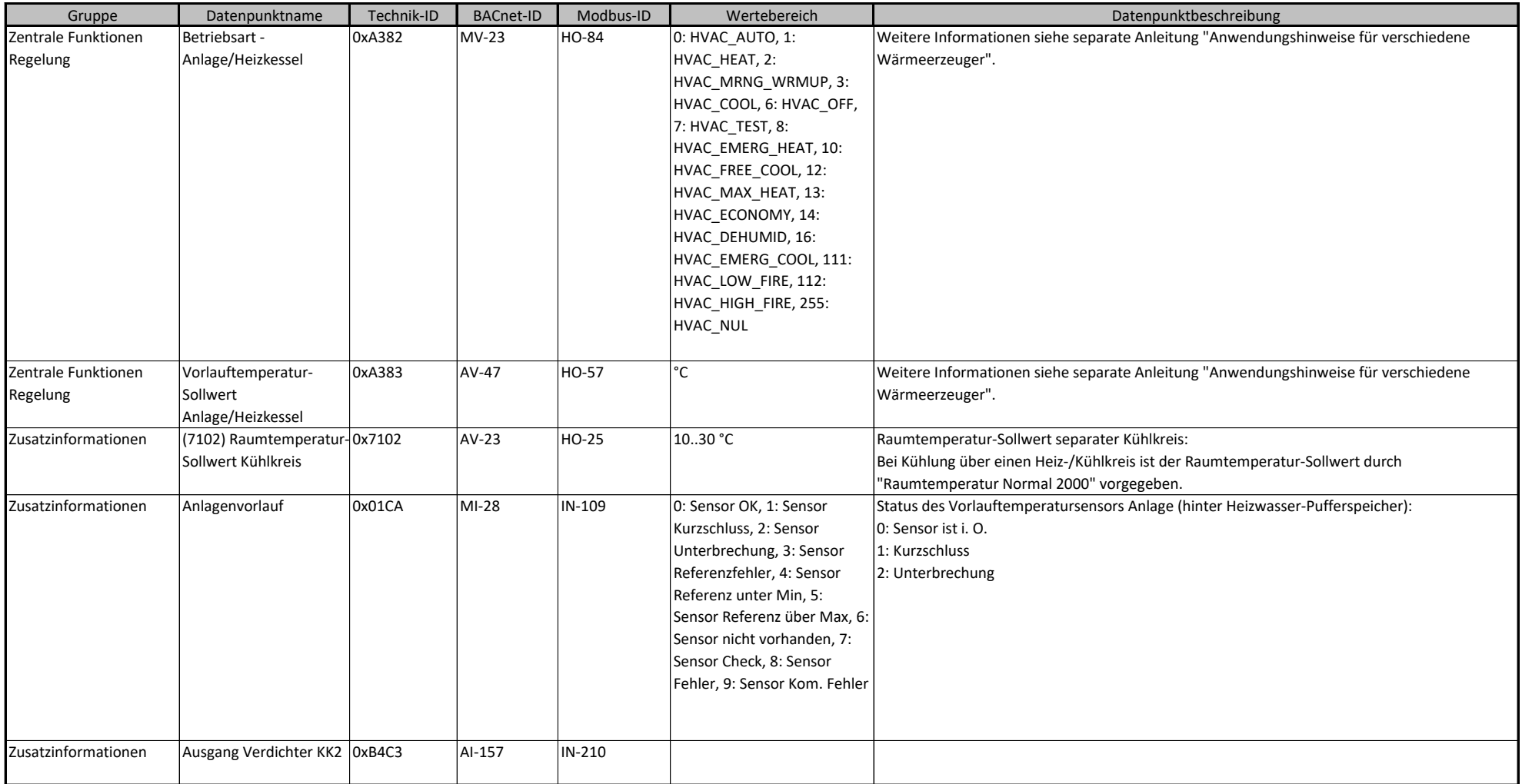

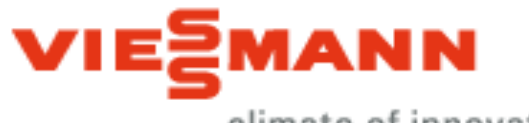

climate of innovation

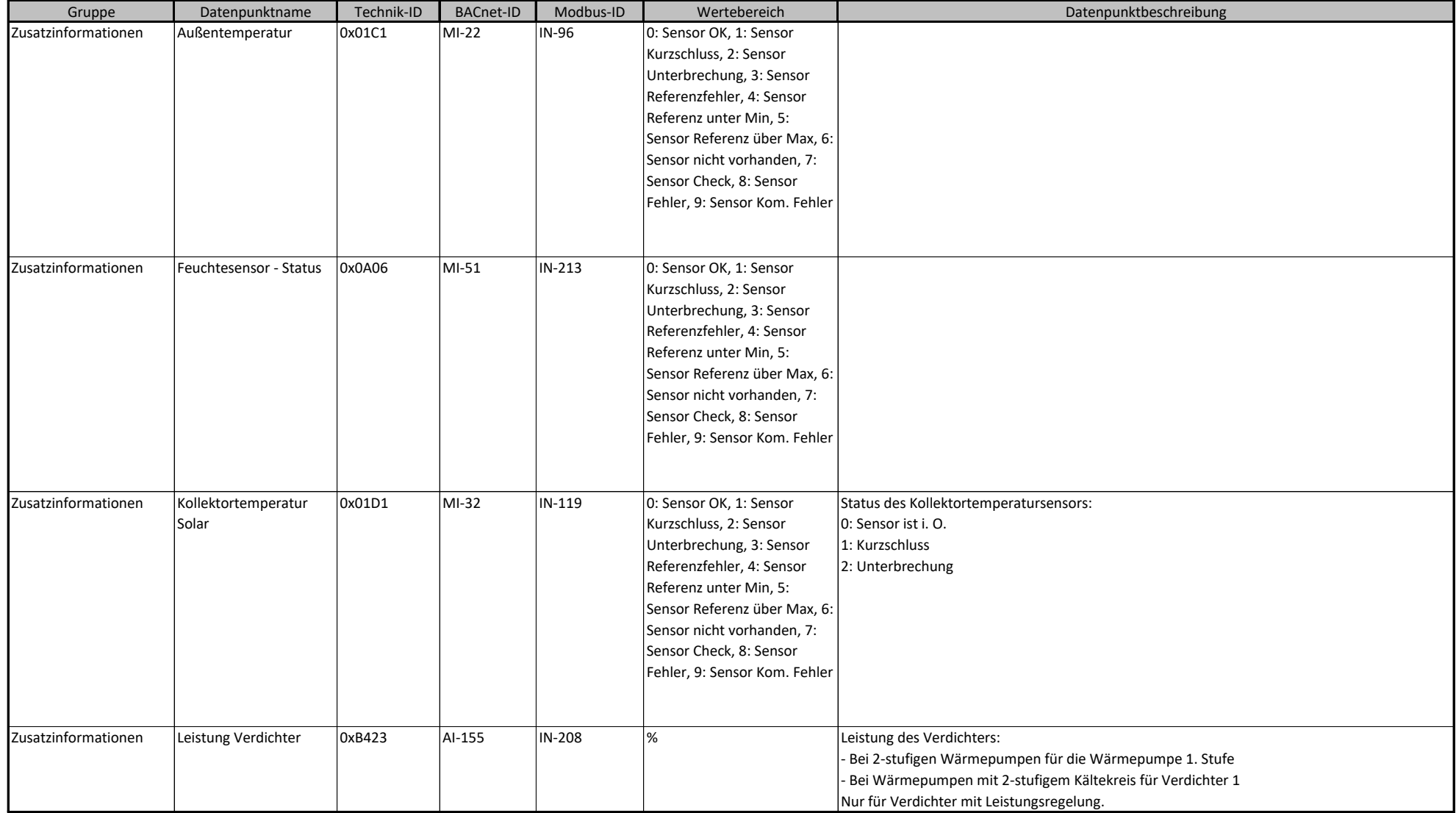

### **BACnet/Modbus Objekt-ID/Register-Nr. Berechnung:**

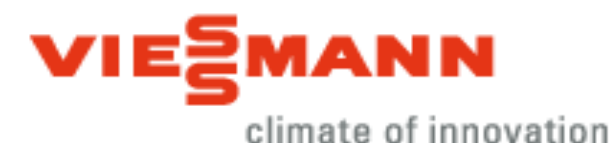

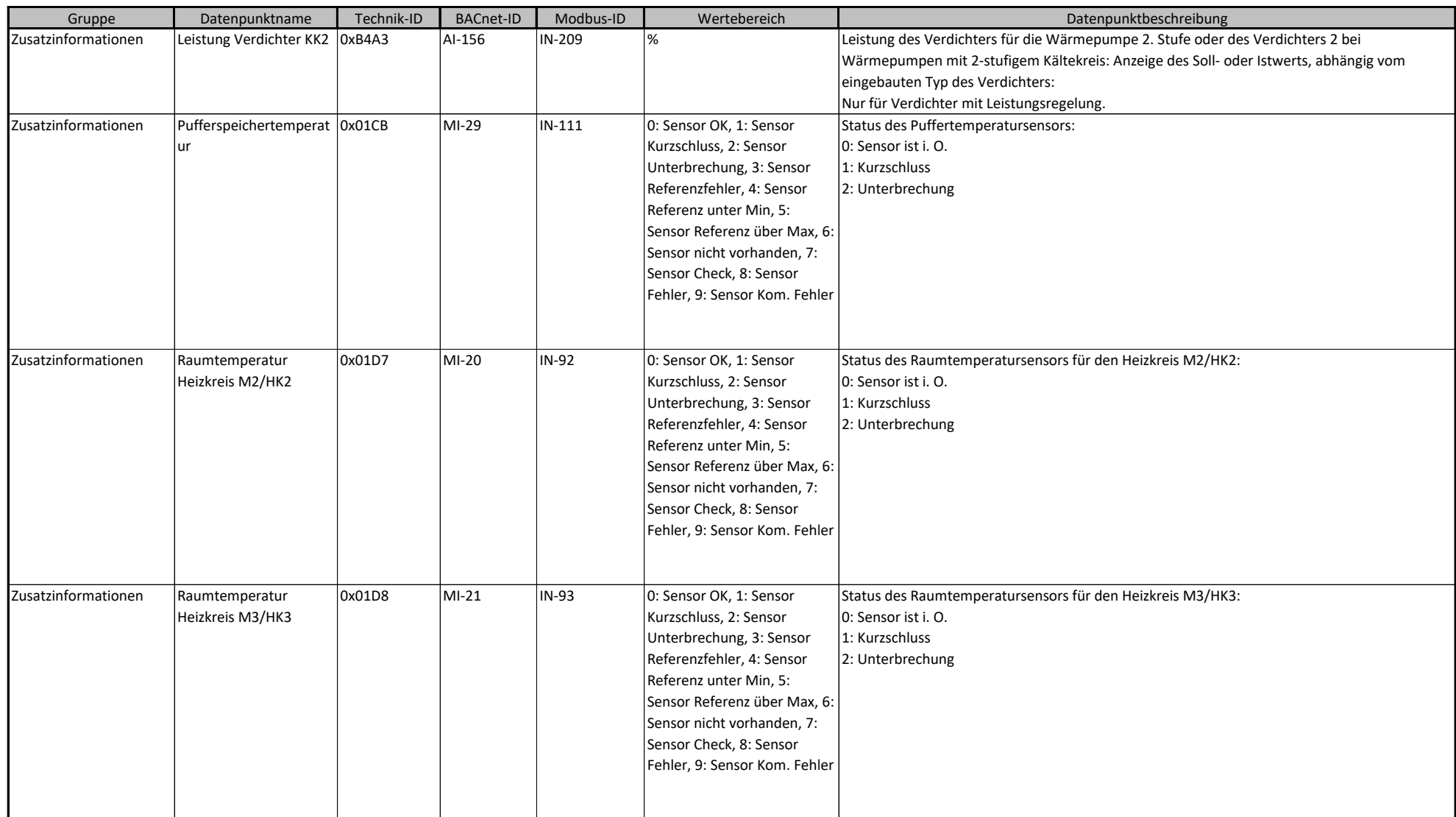

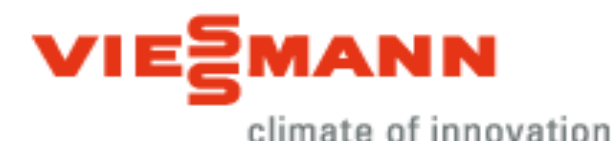

Gruppe **|** Datenpunktname | Technik-ID | BACnet-ID | Modbus-ID | Wertebereich | Natenpunktbeschreibung Zusatzinformationen Raumtemperatursensor Heizkreis A1/HK1 - **Status** 0x01D6 | MI-45 | IN-163 | 0: Sensor OK, 1: Sensor Kurzschluss, 2: Sensor Unterbrechung, 3: Sensor Referenzfehler, 4: Sensor Referenz unter Min, 5: Sensor Referenz über Max, 6: Sensor nicht vorhanden, 7: Sensor Check, 8: Sensor Fehler, 9: Sensor Kom. Fehler Status des Raumtemperatursensors für den Heizkreis A1/HK1: 0: Sensor ist i. O. 1: Kurzschluss 2: Unterbrechung Zusatzinformationen Regelstrategie WE 0x7BE1 MV-17 HO-70 Ökonomisch, Ökologisch, Feste Temperatur Strategie für die Freigabe von Wärmepumpenmodul und/oder Brennwertmodul bei Hybrid-Geräten: Die Freigabe der Wärmequellen erfolgt in Abhängigkeit von der Außentemperatur. Die Temperaturgrenzen für die Freigabe werden nach folgenden Gesichtspunkten ermittelt: 0: Ökonomisch 1: Ökologisch 2: Feste Temperatur Zusatzinformationen Rücklauftemperatur Solar 0x01D2 | MI-33 | IN-121 | 0: Sensor OK, 1: Sensor Kurzschluss, 2: Sensor Unterbrechung, 3: Sensor Referenzfehler, 4: Sensor Referenz unter Min, 5: Sensor Referenz über Max, 6: Sensor nicht vorhanden, 7: Sensor Check, 8: Sensor Fehler, 9: Sensor Kom. Fehler Status des Rücklauftemperatursensors Solarkreis: 0: Sensor ist i. O. 1: Kurzschluss 2: Unterbrechung Zusatzinformationen Sekundär-Rücklauftemperatur (Kältekreis 2) 0xB483 |AI-158 |IN-211 | °C |

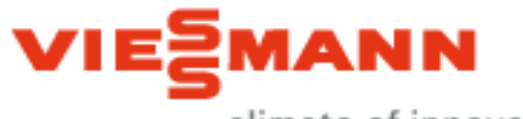

climate of innovation

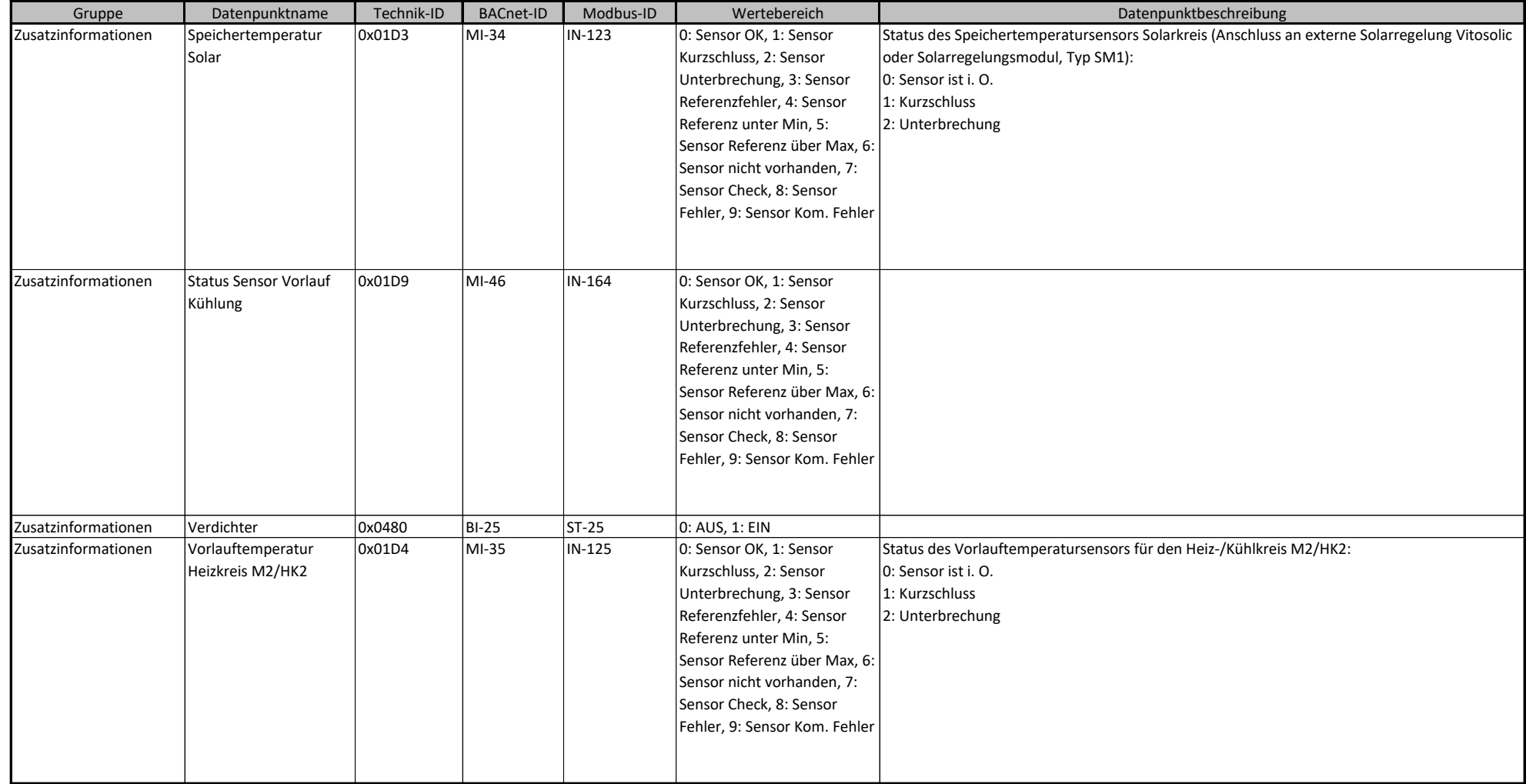

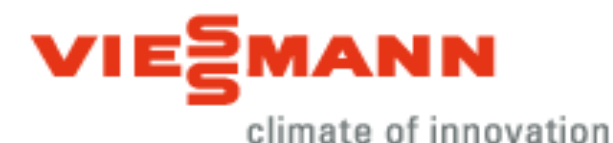

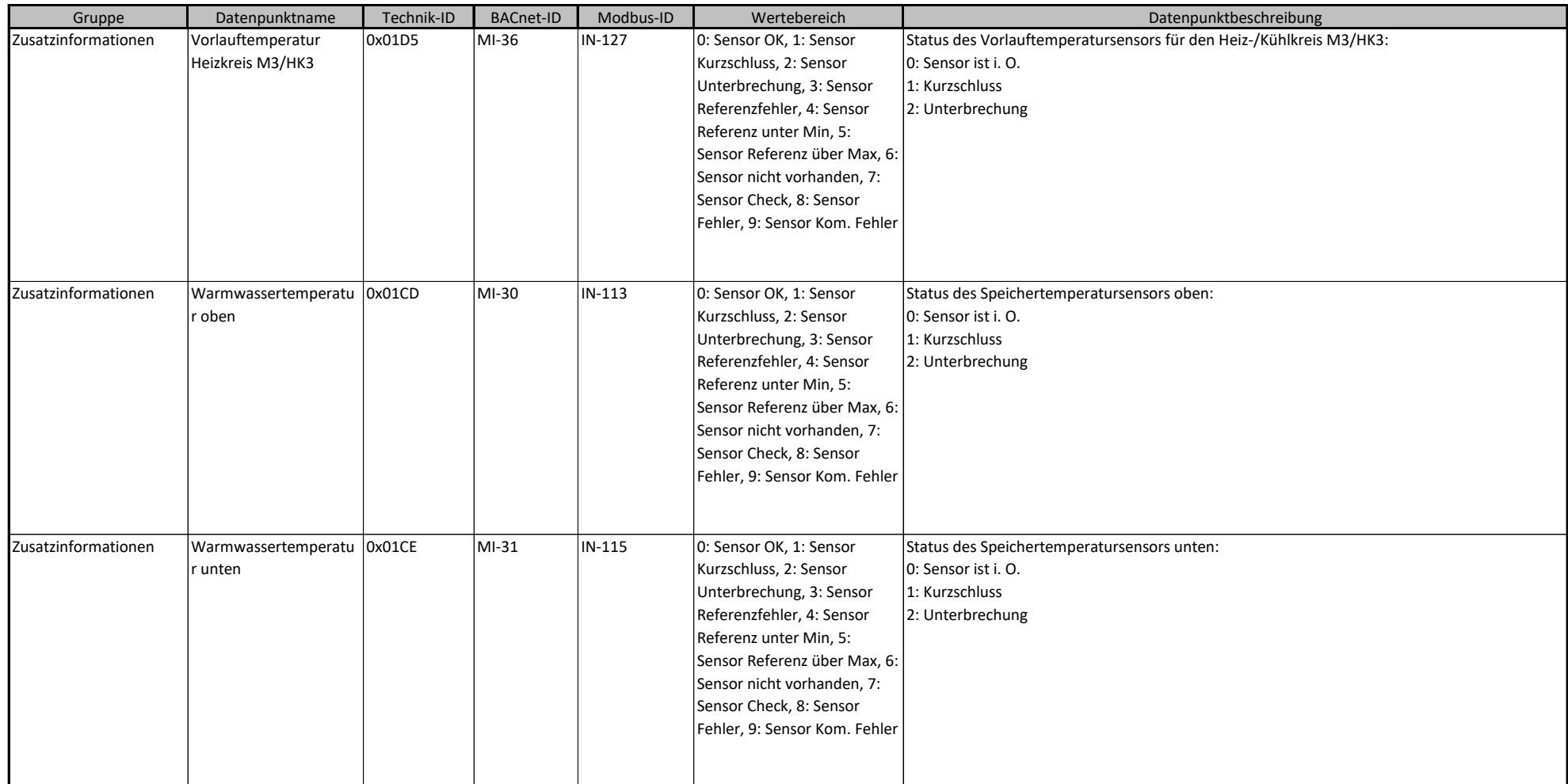